# Exchange Organization Report

Demo Organization

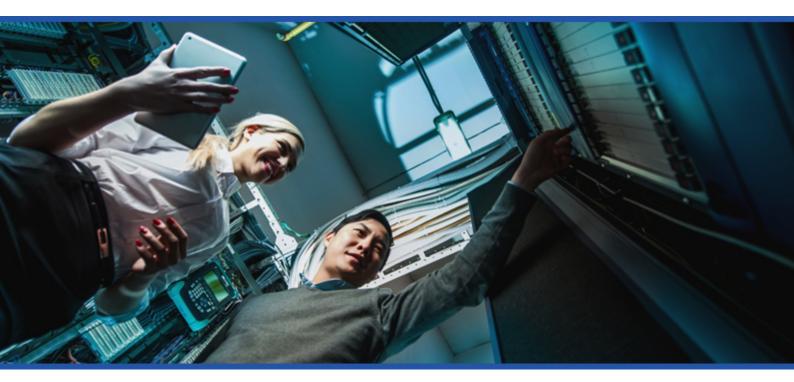

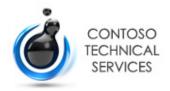

Date

Author [

DEMO2012R2\sysadmin

18/07/2018 13:53:57

Version 1.11

Product XIA Configuration Server [10.1.4.25844]

## Table of Contents

| Disclaimer                              |    |
|-----------------------------------------|----|
| Exchange Organization Information       |    |
| Item Properties                         | 7  |
| Relationships                           | 7  |
| Relationship Map                        | 8  |
| Organization Summary                    |    |
| Compliance Management                   |    |
| Journal Rules                           | 11 |
| Journal                                 | 12 |
| Safety Journal                          | 13 |
| Retention Policies                      | 14 |
| ArbitrationMailbox                      | 15 |
| Default MRM Policy                      | 16 |
| Retention Tags                          | 17 |
| Mail Flow                               |    |
| Accepted Domains                        | 19 |
| demo2012r2.net                          | 20 |
| Email Address Policies                  | 21 |
| Default Policy                          | 22 |
| Receive Connectors                      | 23 |
| Client Frontend EX1-2K12R2-DEMO         | 24 |
| Client Frontend EX2-2K12R2-DEMO         | 25 |
| Client Proxy EX1-2K12R2-DEMO            | 26 |
| Client Proxy EX2-2K12R2-DEMO            | 27 |
| Default EX1-2K12R2-DEMO                 | 28 |
| Default EX2-2K12R2-DEMO                 | 29 |
| Default Frontend EX1-2K12R2-DEMO        | 30 |
| Default Frontend EX2-2K12R2-DEMO        | 31 |
| Outbound Proxy Frontend EX1-2K12R2-DEMO | 32 |
| Outbound Proxy Frontend EX2-2K12R2-DEMO | 33 |

|      | Rules                       | 34 |
|------|-----------------------------|----|
|      | Sensitive Information       | 35 |
|      | Send Connectors             | 36 |
|      | Journal                     | 37 |
|      | Outbound                    | 38 |
| Mol  | bile                        |    |
|      | Mobile Mailbox Policies     | 40 |
|      | Contoso                     | 41 |
|      | Default                     | 43 |
| Org  | anization                   |    |
|      | Add-Ins                     | 45 |
|      | Action Items                | 46 |
|      | Bing Maps                   | 47 |
|      | My Templates                | 48 |
|      | Suggested Meetings          | 49 |
|      | Unsubscribe                 | 50 |
|      | Address Lists               | 51 |
|      | All Contacts                | 52 |
|      | All Distribution Lists      | 53 |
|      | All Rooms                   | 54 |
|      | All Users                   | 55 |
|      | Default Global Address List | 56 |
|      | Public Folders              | 57 |
| Peri | nissions                    |    |
|      | Admin Roles                 | 59 |
|      | Compliance Management       | 60 |
|      | Delegated Setup             | 61 |
|      | Discovery Management        | 62 |
|      | Help Desk                   | 63 |
|      | Hygiene Management          | 64 |
|      | Organization Management     | 65 |
|      | Public Folder Management    | 68 |
|      | Recipient Management        | 69 |
|      |                             |    |

| Records Management                | 70  |
|-----------------------------------|-----|
| Security Administrator            | 71  |
| Security Reader                   | 72  |
| Server Management                 | 73  |
| UM Management                     | 74  |
| View-Only Organization Management | 75  |
| Outlook Web App Policies          | 76  |
| Default                           | 77  |
| User Roles                        | 79  |
| Default Role Assignment Policy    | 80  |
| Protection                        |     |
| Malware Filters                   | 82  |
| Default                           | 83  |
| Public Folders                    |     |
| Public Folders                    | 85  |
|                                   | 86  |
| \<br>\Contoso                     | 87  |
| \Contoso\Foods                    | 89  |
| Public Folder Mailboxes           | 91  |
| Contoso Public Folder Mailbox     | 92  |
|                                   | JC  |
| Recipients                        |     |
| Mailboxes                         | 94  |
| Distribution Groups               | 95  |
| Service Desk                      | 96  |
| System Administrators             | 97  |
| Dynamic Distribution Groups       | 98  |
| Staff                             | 99  |
| Servers Configuration             |     |
| Database Availability Groups      | 101 |
| DAG01                             | 102 |
| Mailbox Databases                 | 103 |
| Mailbox Database 1494350726       | 104 |
| Mailbox Database 1819933369       | 105 |
|                                   |     |

|      | Servers                                      | 106 |
|------|----------------------------------------------|-----|
|      | EX1-2K12R2-DEMO                              | 107 |
|      | Certificates                                 | 111 |
|      | Virtual Directories                          | 115 |
|      | EX2-2K12R2-DEMO                              | 125 |
|      | Certificates                                 | 129 |
|      | Virtual Directories                          | 133 |
| Unif | ied Messaging                                |     |
|      | Auto Attendants                              | 144 |
|      | Contoso Auto Attendant                       | 145 |
|      | Dial Plans                                   | 147 |
|      | Contoso dial plan                            | 148 |
|      | Telephone extension dial plan                | 150 |
|      | Hunt Groups                                  | 152 |
|      | IP Gateways                                  | 153 |
|      | Contoso IP Gateway                           | 154 |
|      | Mailbox Policies                             | 155 |
|      | Contoso dial plan Default Policy             | 156 |
|      | Telephone extension dial plan Default Policy | 158 |
|      |                                              |     |

Version History

# Disclaimer

This document is for authorised use by the intended recipient(s) only. It may contain proprietary material, confidential information and, or be subject to legal privilege. It should not be copied, disclosed to, retained or used by, any other party.

Microsoft, Windows and Active Directory are either registered trademarks or trademarks of Microsoft Corporation in the United States and/or other countries.

# Exchange Organization Information

Demonstration Exchange Organization running Microsoft Exchange 2016.

#### Item Properties

| Description           | Exchange On-Premises (15.1.0.0) |
|-----------------------|---------------------------------|
| Item Name             | Demo Organization               |
| Item ID               | 1010                            |
| Primary Owner Name    | Technical Services              |
| Primary Owner Contact | technicalservices@contoso.com   |
| Scanned on Date       | 17 July 2018                    |
| Client Version        | 10.1.4.25828                    |

#### Relationships

| Item ID     | Direction | Name              | Туре           | Relationship Type   |
|-------------|-----------|-------------------|----------------|---------------------|
| <b>1011</b> | Outbound  | EX1-2K12R2-DEMO   | Windows Server | Has Exchange Server |
| <b>1012</b> | Outbound  | EX2-2K12R2-DEMO   | Windows Server | Has Exchange Server |
| iii 1000    | Outbound  | CENTREL Solutions | Container      | Contained Within    |

## Relationship Map

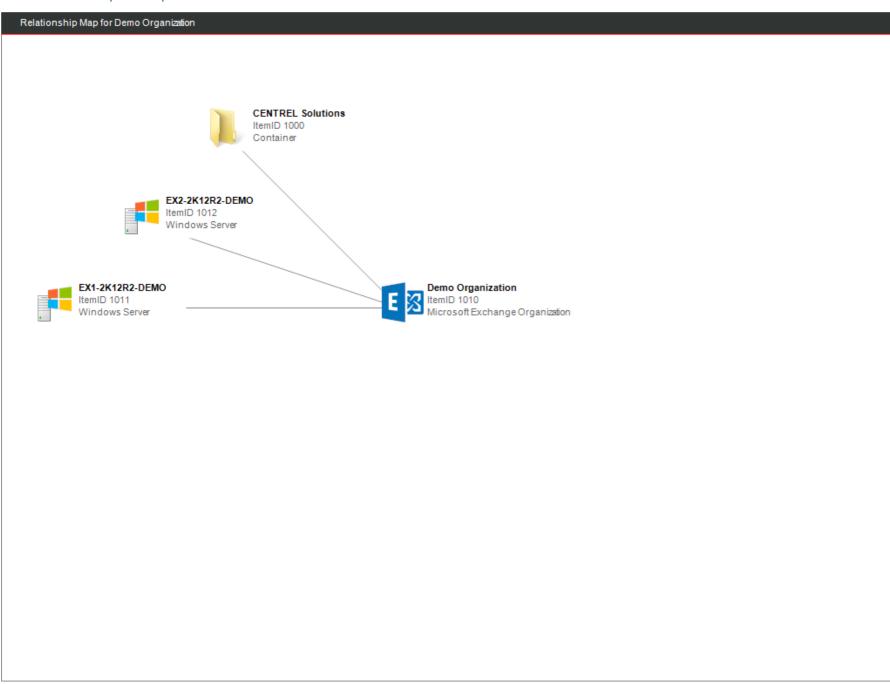

# Organization Summary

Microsoft Exchange is an enterprise-class email and calendaring system, available either as a cloud-based solution, or as an on-premises installation.

| General Settings  |                                      |
|-------------------|--------------------------------------|
| Name              | Demo Organization                    |
| ld                | 58d6ed65-cba3-4d1a-895c-17e3eec45574 |
| Organization Type | Exchange On-Premises                 |
| Version           | 15.1.0.0                             |
| Version Name      | Exchange 2016                        |

# Compliance Management

Compliance Management functionality provides the ability to create policies to manage email lifecycle, retain messages for the length of time based on business, legal, and regulatory requirements, and preserve email records for litigation and investigation purposes.

### Journal Rules

Journaling is the ability to record all communications, including email communications, in an organization for use in the organization's email retention or archival strategy. To meet an increasing number of regulatory and compliance requirements, many organizations must maintain records of communications that occur when employees perform daily business tasks.

| General Settings             |                              |
|------------------------------|------------------------------|
| Undeliverable Report Address | undeliverable@demo2012r2.net |
|                              |                              |
| 2 Journal Rules              |                              |

| Name           | Enabled | Recipient             | Send To                 |
|----------------|---------|-----------------------|-------------------------|
| Journal        | True    | [All Messages]        | journal@journaldemo.net |
| Safety Journal | True    | safety@demo2012r2.net | safety@journaldemo.net  |

#### Journal

Journaling is the ability to record all communications, including email communications, in an organization for use in the organization's email retention or archival strategy. To meet an increasing number of regulatory and compliance requirements, many organizations must maintain records of communications that occur when employees perform daily business tasks.

| General Settings      |                                      |  |
|-----------------------|--------------------------------------|--|
| Name                  | Journal                              |  |
| GUID                  | 91475ac5-5b76-413a-a93d-6ed25b4f33fe |  |
| Last Updated          | 16/07/2018 16:42:11                  |  |
|                       |                                      |  |
| Settings              |                                      |  |
| Enabled               | True                                 |  |
| Journal Email Address | journal@journaldemo.net              |  |
| Recipient             | [All Messages]                       |  |
| Scope                 | External messages only               |  |

#### Safety Journal

Journaling is the ability to record all communications, including email communications, in an organization for use in the organization's email retention or archival strategy. To meet an increasing number of regulatory and compliance requirements, many organizations must maintain records of communications that occur when employees perform daily business tasks.

| General Settings      |                                      |  |
|-----------------------|--------------------------------------|--|
| Name                  | Safety Journal                       |  |
| GUID                  | 2ffdc1ba-d4f5-4688-904a-5a565252b30f |  |
| Last Updated          | 16/07/2018 11:37:33                  |  |
|                       |                                      |  |
| Settings              |                                      |  |
| Enabled               | True                                 |  |
| Journal Email Address | safety@journaldemo.net               |  |
| Recipient             | safety@demo2012r2.net                |  |
| Scope                 | All messages                         |  |

#### **Retention Policies**

Retention policies help organizations to manage email lifecycle and reduce legal risks associated with email and other communications.

| 2 Retention Policies | 2 Retention Policies                                                                                                    |  |
|----------------------|----------------------------------------------------------------------------------------------------|--|
| Name                 | Tags                                                                                                    |  |
| b ArbitrationMailbox | AsyncOperationNotification<br>AutoGroup<br>ModeratedRecipients<br>Never Delete                                                                                                    |  |
| befault MRM Policy   | 1 Month Delete<br>1 Week Delete<br>1 Year Delete<br>5 Year Delete<br>6 Month Delete<br>Default 2 year move to archive<br>Never Delete<br>Personal 1 year move to archive<br>Personal 5 year move to archive<br>Personal never move to archive<br>Recoverable Items 14 days move to archive |  |

#### ArbitrationMailbox

Retention policies help organizations to manage email lifecycle and reduce legal risks associated with email and other communications.

| b General Settings |                                      |  |
|--------------------|--------------------------------------|--|
| Name               | ArbitrationMailbox                   |  |
| GUID               | 2bc8dcbb-76b7-4c71-9f80-77ab4795eae6 |  |
| Last Updated       | 15/07/2018 16:56:02                  |  |

4 Retention Policy Tags

| Name                       | Туре     | Retention Period                  | Retention Action          |
|----------------------------|----------|-----------------------------------|---------------------------|
| AsyncOperationNotification | Personal | When the item reaches 30 days old | Delete and allow recovery |
| 🚇 AutoGroup                | Personal | When the item reaches 30 days old | Delete and allow recovery |
| ModeratedRecipients        | Personal | When the item reaches 2 days old  | Delete and allow recovery |
| Never Delete               | Personal | Never                             | Delete and allow recovery |

#### Default MRM Policy

Retention policies help organizations to manage email lifecycle and reduce legal risks associated with email and other communications.

| General Settings |                                      |  |
|------------------|--------------------------------------|--|
| Name             | Default MRM Policy                   |  |
| GUID             | 723e956e-4112-4ec1-99c6-dbaa13ca9fdc |  |
| Last Updated     | 15/07/2018 16:56:02                  |  |

#### 11 Retention Policy Tags

| Name                                      | Туре                 | Retention Period                    | Retention Action          |
|-------------------------------------------|----------------------|-------------------------------------|---------------------------|
| 4 1 Month Delete                          | Personal             | When the item reaches 30 days old   | Delete and allow recovery |
| 4 1 Week Delete                           | Personal             | When the item reaches 7 days old    | Delete and allow recovery |
| 1 Year Delete                             | Personal             | When the item reaches 365 days old  | Delete and allow recovery |
| 4 5 Year Delete                           | Personal             | When the item reaches 1825 days old | Delete and allow recovery |
| 4 6 Month Delete                          | Personal             | When the item reaches 180 days old  | Delete and allow recovery |
| Default 2 year move to archive            | Default              | When the item reaches 730 days old  | Move to archive           |
| A Never Delete                            | Personal             | Never                               | Delete and allow recovery |
| Personal 1 year move to archive           | Personal             | When the item reaches 365 days old  | Move to archive           |
| Personal 5 year move to archive           | Personal             | When the item reaches 1825 days old | Move to archive           |
| Personal never move to archive            | Personal             | Never                               | Move to archive           |
| Recoverable Items 14 days move to archive | Recoverable<br>Items | When the item reaches 14 days old   | Move to archive           |

### Retention Tags

-

Retention tags are used to apply retention settings to folders and individual items such as email messages and voice mail. These settings specify how long a message remains in a mailbox and the action to take when the message reaches the specified retention age.

| 14 Retention Policy Tags                  |                      |                                     |                           |
|-------------------------------------------|----------------------|-------------------------------------|---------------------------|
| Name                                      | Туре                 | Retention Period                    | Retention Action          |
| 4 1 Month Delete                          | Personal             | When the item reaches 30 days old   | Delete and allow recovery |
| 4 1 Week Delete                           | Personal             | When the item reaches 7 days old    | Delete and allow recovery |
| 💾 1 Year Delete                           | Personal             | When the item reaches 365 days old  | Delete and allow recovery |
| 4 5 Year Delete                           | Personal             | When the item reaches 1825 days old | Delete and allow recovery |
| 6 Month Delete                            | Personal             | When the item reaches 180 days old  | Delete and allow recovery |
| AsyncOperationNotification                | Personal             | When the item reaches 30 days old   | Delete and allow recovery |
| 🚇 AutoGroup                               | Personal             | When the item reaches 30 days old   | Delete and allow recovery |
| Default 2 year move to archive            | Default              | When the item reaches 730 days old  | Move to archive           |
| ModeratedRecipients                       | Personal             | When the item reaches 2 days old    | Delete and allow recovery |
| Never Delete                              | Personal             | Never                               | Delete and allow recovery |
| Personal 1 year move to archive           | Personal             | When the item reaches 365 days old  | Move to archive           |
| Personal 5 year move to archive           | Personal             | When the item reaches 1825 days old | Move to archive           |
| Personal never move to archive            | Personal             | Never                               | Move to archive           |
| Recoverable Items 14 days move to archive | Recoverable<br>Items | When the item reaches 14 days old   | Move to archive           |

#### \_\_\_\_\_

Page 17 of 160

# Mail Flow

This section describes the configuration of the mail flow within the organization including the address policies, send and receive connectors and transport rules.

## Accepted Domains

An accepted domain is any SMTP namespace for which Microsoft Exchange sends or receives emails.

| 3 Accepted Domains |                |               |
|--------------------|----------------|---------------|
| Name               | Domain Name    | Туре          |
| 🦸 demo2012r2.net   | demo2012r2.net | Authoritative |

#### demo2012r2.net

An accepted domain is any SMTP namespace for which Microsoft Exchange sends or receives emails.

| General Settings |                                      |  |
|------------------|--------------------------------------|--|
| Name             | demo2012r2.net                       |  |
| GUID             | 360cf431-bf64-4b9b-9f5d-1718139d7f87 |  |
| Last Updated     | 15/07/2018 16:55:31                  |  |

#### Accepted Domain Settings

| Domain Name       | demo2012r2.net |
|-------------------|----------------|
| Domain Type       | Authoritative  |
| Default           | True           |
| Accept Subdomains | False          |

### Email Address Policies

Email address policies generate the primary and secondary email addresses for recipients in the organization so that they can receive and send email.

| 1 Email Address Policies |          |         |
|--------------------------|----------|---------|
| Name                     | Priority | Applied |
| Default Policy           | Lowest   | True    |

#### Default Policy

Email address policies generate the primary and secondary email addresses for recipients in the organization so that they can receive and send email.

| General Settings |                                      |  |
|------------------|--------------------------------------|--|
| Name             | Default Policy                       |  |
| GUID             | 4cad1512-c64f-40af-ab02-eb2f752a0585 |  |
| Last Updated     | 15/07/2018 16:55:32                  |  |

| Email Address Policy Settings |                 |
|-------------------------------|-----------------|
| Priority                      | Lowest          |
| Email Address Templates       | @demo2012r2.net |
| Primary SMTP Address Template | @demo2012r2.net |
| Applied                       | True            |

| Applied To       |                     |  |
|------------------|---------------------|--|
| Recipient Types  | All recipient types |  |
| Recipient Filter | Alias -ne \$null    |  |

### Receive Connectors

| 10 Receive Connectors                   |         |                    |
|-----------------------------------------|---------|--------------------|
| Name                                    | Enabled | Role               |
| Client Frontend EX1-2K12R2-DEMO         | True    | Frontend Transport |
| Client Frontend EX2-2K12R2-DEMO         | True    | Frontend Transport |
| Client Proxy EX1-2K12R2-DEMO            | True    | Hub Transport      |
| Client Proxy EX2-2K12R2-DEMO            | True    | Hub Transport      |
| Default EX1-2K12R2-DEMO                 | True    | Hub Transport      |
| Default EX2-2K12R2-DEMO                 | True    | Hub Transport      |
| Default Frontend EX1-2K12R2-DEMO        | True    | Frontend Transport |
| Pefault Frontend EX2-2K12R2-DEMO        | True    | Frontend Transport |
| Outbound Proxy Frontend EX1-2K12R2-DEMO | True    | Frontend Transport |
| Outbound Proxy Frontend EX2-2K12R2-DEMO | True    | Frontend Transport |

#### Client Frontend EX1-2K12R2-DEMO

| General Settings             |                                      |
|------------------------------|--------------------------------------|
| Name                         | Client Frontend EX1-2K12R2-DEMO      |
| Transport Role               | Frontend Transport                   |
| Enabled                      | True                                 |
| Comment                      |                                      |
| Protocol Logging Level       | None                                 |
| Maximum Receive Message Size | 36 MB (37,748,736 bytes)             |
| Maximum Local Hop Count      | 12                                   |
| Maximum Hop Count            | 60                                   |
| GUID                         | f2935c4f-dfb2-4d23-b095-0e9def3d342c |
| Last Updated                 | 15/07/2018 17:40:51                  |

| N Security                |                                                                                                    |
|---------------------------|----------------------------------------------------------------------------------------------------|
| Authentication Mechanisms | Basic authentication<br>Basic authentication only after starting TLS<br>Integrated Windows authentication<br>Transport Layer Security (TLS) |
| Permission Groups         | Exchange Users                                                                                                    |

| Coping           |                                        |
|------------------|----------------------------------------|
| Remote IP Ranges | ::-ffff:ffff:ffff:ffff:ffff:ffff:ffff: |
| Bindings         | [::]:587<br>0.0.0.0:587                |
| FQDN             | EX1-2K12R2-DEMO.demo2012r2.net         |

#### Client Frontend EX2-2K12R2-DEMO

| General Settings             |                                      |
|------------------------------|--------------------------------------|
| Name                         | Client Frontend EX2-2K12R2-DEMO      |
| Transport Role               | Frontend Transport                   |
| Enabled                      | True                                 |
| Comment                      |                                      |
| Protocol Logging Level       | None                                 |
| Maximum Receive Message Size | 36 MB (37,748,736 bytes)             |
| Maximum Local Hop Count      | 12                                   |
| Maximum Hop Count            | 60                                   |
| GUID                         | 890c49d5-7edc-4397-a058-e7b280b7e5c3 |
| Last Updated                 | 15/07/2018 18:44:22                  |

| N Security                |                                                                                                    |
|---------------------------|----------------------------------------------------------------------------------------------------|
| Authentication Mechanisms | Basic authentication<br>Basic authentication only after starting TLS<br>Integrated Windows authentication<br>Transport Layer Security (TLS) |
| Permission Groups         | Exchange Users                                                                                                    |

| Coping           |                                        |
|------------------|----------------------------------------|
| Remote IP Ranges | ::-ffff:ffff:ffff:ffff:ffff:ffff:ffff: |
| Bindings         | [::]:587<br>0.0.0.0:587                |
| FQDN             | EX2-2K12R2-DEMO.demo2012r2.net         |

#### Client Proxy EX1-2K12R2-DEMO

| General Settings             |                                      |
|------------------------------|--------------------------------------|
| Name                         | Client Proxy EX1-2K12R2-DEMO         |
| Transport Role               | Hub Transport                        |
| Enabled                      | True                                 |
| Comment                      |                                      |
| Protocol Logging Level       | None                                 |
| Maximum Receive Message Size | 36 MB (37,748,736 bytes)             |
| Maximum Local Hop Count      | 12                                   |
| Maximum Hop Count            | 60                                   |
| GUID                         | 3c2d90d4-a3a4-48c6-a7d4-2dfc48ebc367 |
| Last Updated                 | 15/07/2018 17:19:32                  |

| N Security                |                                                                                                    |
|---------------------------|----------------------------------------------------------------------------------------------------|
| Authentication Mechanisms | Basic authentication<br>Basic authentication only after starting TLS<br>Exchange Server authentication<br>Integrated Windows authentication<br>Transport Layer Security (TLS) |
| Permission Groups         | Exchange Servers<br>Exchange Users                                                                                                    |

| Scoping          |                                        |
|------------------|----------------------------------------|
| Remote IP Ranges | ::-ffff:ffff:ffff:ffff:ffff:ffff:ffff: |
| Bindings         | [::]:465<br>0.0.0.0:465                |
| FQDN             | EX1-2K12R2-DEMO.demo2012r2.net         |

#### Client Proxy EX2-2K12R2-DEMO

| General Settings             |                                      |
|------------------------------|--------------------------------------|
| Name                         | Client Proxy EX2-2K12R2-DEMO         |
| Transport Role               | Hub Transport                        |
| Enabled                      | True                                 |
| Comment                      |                                      |
| Protocol Logging Level       | None                                 |
| Maximum Receive Message Size | 36 MB (37,748,736 bytes)             |
| Maximum Local Hop Count      | 12                                   |
| Maximum Hop Count            | 60                                   |
| GUID                         | 824ffea9-32f0-4944-a6a2-c008aac55d1c |
| Last Updated                 | 15/07/2018 18:24:01                  |

| 💦 Security                |                                                                                                    |
|---------------------------|----------------------------------------------------------------------------------------------------|
| Authentication Mechanisms | Basic authentication<br>Basic authentication only after starting TLS<br>Exchange Server authentication<br>Integrated Windows authentication<br>Transport Layer Security (TLS) |
| Permission Groups         | Exchange Servers<br>Exchange Users                                                                                                    |

| Scoping          |                                                                  |
|------------------|------------------------------------------------------------------|
| Remote IP Ranges | ::-ffff:ffff:ffff:ffff:ffff:ffff:ffff<br>0.0.0.0-255.255.255.255 |
| Bindings         | [::]:465<br>0.0.0.0:465                                          |
| FQDN             | EX2-2K12R2-DEMO.demo2012r2.net                                   |

#### Default EX1-2K12R2-DEMO

| General Settings             |                                      |
|------------------------------|--------------------------------------|
| Name                         | Default EX1-2K12R2-DEMO              |
| Transport Role               | Hub Transport                        |
| Enabled                      | True                                 |
| Comment                      |                                      |
| Protocol Logging Level       | None                                 |
| Maximum Receive Message Size | 36 MB (37,748,736 bytes)             |
| Maximum Local Hop Count      | 12                                   |
| Maximum Hop Count            | 60                                   |
| GUID                         | 9b955c95-2962-4c6f-bbcb-b9959de7dccb |
| Last Updated                 | 15/07/2018 17:40:50                  |

| N Security                |                                                                                                    |
|---------------------------|----------------------------------------------------------------------------------------------------|
| Authentication Mechanisms | Basic authentication<br>Basic authentication only after starting TLS<br>Exchange Server authentication<br>Integrated Windows authentication<br>Transport Layer Security (TLS) |
| Permission Groups         | Exchange Legacy Servers<br>Exchange Servers<br>Exchange Users                                                                                                    |

| Coping           |                                        |
|------------------|----------------------------------------|
| Remote IP Ranges | ::-ffff:ffff:ffff:ffff:ffff:ffff:ffff: |
| Bindings         | 0.0.0:2525<br>[::]:2525                |
| FQDN             | EX1-2K12R2-DEMO.demo2012r2.net         |

#### Default EX2-2K12R2-DEMO

| General Settings             |                                      |
|------------------------------|--------------------------------------|
| Name                         | Default EX2-2K12R2-DEMO              |
| Transport Role               | Hub Transport                        |
| Enabled                      | True                                 |
| Comment                      |                                      |
| Protocol Logging Level       | None                                 |
| Maximum Receive Message Size | 36 MB (37,748,736 bytes)             |
| Maximum Local Hop Count      | 12                                   |
| Maximum Hop Count            | 60                                   |
| GUID                         | 513b19cf-cfa7-44b4-b78d-c522acea75c9 |
| Last Updated                 | 15/07/2018 18:44:21                  |

| N Security                |                                                                                                    |
|---------------------------|----------------------------------------------------------------------------------------------------|
| Authentication Mechanisms | Basic authentication<br>Basic authentication only after starting TLS<br>Exchange Server authentication<br>Integrated Windows authentication<br>Transport Layer Security (TLS) |
| Permission Groups         | Exchange Legacy Servers<br>Exchange Servers<br>Exchange Users                                                                                                    |

| Coping           |                                        |
|------------------|----------------------------------------|
| Remote IP Ranges | ::-ffff:ffff:ffff:ffff:ffff:ffff:ffff: |
| Bindings         | 0.0.0:2525<br>[::]:2525                |
| FQDN             | EX2-2K12R2-DEMO.demo2012r2.net         |

#### Default Frontend EX1-2K12R2-DEMO

| General Settings             |                                      |
|------------------------------|--------------------------------------|
| Name                         | Default Frontend EX1-2K12R2-DEMO     |
| Transport Role               | Frontend Transport                   |
| Enabled                      | True                                 |
| Comment                      |                                      |
| Protocol Logging Level       | Verbose                              |
| Maximum Receive Message Size | 36 MB (37,748,736 bytes)             |
| Maximum Local Hop Count      | 12                                   |
| Maximum Hop Count            | 60                                   |
| GUID                         | 6341530b-fad8-4ca4-b81e-d5b2a39276eb |
| Last Updated                 | 15/07/2018 17:40:50                  |

| N Security                |                                                                                                    |
|---------------------------|----------------------------------------------------------------------------------------------------|
| Authentication Mechanisms | Basic authentication<br>Basic authentication only after starting TLS<br>Domain security (mutual Auth TLS)<br>Exchange Server authentication<br>Integrated Windows authentication<br>Transport Layer Security (TLS) |
| Permission Groups         | Anonymous Users<br>Exchange Legacy Servers<br>Exchange Servers                                                                                                    |

| Coping           |                                        |
|------------------|----------------------------------------|
| Remote IP Ranges | ::-ffff:ffff:ffff:ffff:ffff:ffff:ffff: |
| Bindings         | [::]:25<br>0.0.0.0:25                  |
| FQDN             | EX1-2K12R2-DEMO.demo2012r2.net         |

#### Default Frontend EX2-2K12R2-DEMO

| General Settings             |                                      |
|------------------------------|--------------------------------------|
| Name                         | Default Frontend EX2-2K12R2-DEMO     |
| Transport Role               | Frontend Transport                   |
| Enabled                      | True                                 |
| Comment                      |                                      |
| Protocol Logging Level       | Verbose                              |
| Maximum Receive Message Size | 36 MB (37,748,736 bytes)             |
| Maximum Local Hop Count      | 12                                   |
| Maximum Hop Count            | 60                                   |
| GUID                         | 2e179711-56ae-4938-9ba0-33b3dac793bc |
| Last Updated                 | 15/07/2018 18:44:21                  |

| N Security                |                                                                                                    |
|---------------------------|----------------------------------------------------------------------------------------------------|
| Authentication Mechanisms | Basic authentication<br>Basic authentication only after starting TLS<br>Domain security (mutual Auth TLS)<br>Exchange Server authentication<br>Integrated Windows authentication<br>Transport Layer Security (TLS) |
| Permission Groups         | Anonymous Users<br>Exchange Legacy Servers<br>Exchange Servers                                                                                                    |

| Coping           |                                        |
|------------------|----------------------------------------|
| Remote IP Ranges | ::-ffff:ffff:ffff:ffff:ffff:ffff:ffff: |
| Bindings         | [::]:25<br>0.0.0.0:25                  |
| FQDN             | EX2-2K12R2-DEMO.demo2012r2.net         |

#### Outbound Proxy Frontend EX1-2K12R2-DEMO

| General Settings             |                                         |
|------------------------------|-----------------------------------------|
| Name                         | Outbound Proxy Frontend EX1-2K12R2-DEMO |
| Transport Role               | Frontend Transport                      |
| Enabled                      | True                                    |
| Comment                      |                                         |
| Protocol Logging Level       | Verbose                                 |
| Maximum Receive Message Size | 36 MB (37,748,736 bytes)                |
| Maximum Local Hop Count      | 12                                      |
| Maximum Hop Count            | 60                                      |
| GUID                         | a6c50956-3401-423c-b7f8-5422de1886a2    |
| Last Updated                 | 15/07/2018 17:40:51                     |

| N Security                |                                                                                                    |
|---------------------------|----------------------------------------------------------------------------------------------------|
| Authentication Mechanisms | Basic authentication<br>Basic authentication only after starting TLS<br>Domain security (mutual Auth TLS)<br>Exchange Server authentication<br>Integrated Windows authentication<br>Transport Layer Security (TLS) |
| Permission Groups         | Exchange Servers                                                                                                    |

| Coping           |                                        |
|------------------|----------------------------------------|
| Remote IP Ranges | ::-ffff:ffff:ffff:ffff:ffff:ffff:ffff: |
| Bindings         | [::]:717<br>0.0.0.0:717                |
| FQDN             | EX1-2K12R2-DEMO.demo2012r2.net         |

#### Outbound Proxy Frontend EX2-2K12R2-DEMO

| General Settings             |                                         |
|------------------------------|-----------------------------------------|
| Name                         | Outbound Proxy Frontend EX2-2K12R2-DEMO |
| Transport Role               | Frontend Transport                      |
| Enabled                      | True                                    |
| Comment                      |                                         |
| Protocol Logging Level       | Verbose                                 |
| Maximum Receive Message Size | 36 MB (37,748,736 bytes)                |
| Maximum Local Hop Count      | 12                                      |
| Maximum Hop Count            | 60                                      |
| GUID                         | e6d623ee-457b-46f7-9e46-2ac012a1bd48    |
| Last Updated                 | 15/07/2018 18:44:21                     |

| N Security                |                                                                                                    |
|---------------------------|----------------------------------------------------------------------------------------------------|
| Authentication Mechanisms | Basic authentication<br>Basic authentication only after starting TLS<br>Domain security (mutual Auth TLS)<br>Exchange Server authentication<br>Integrated Windows authentication<br>Transport Layer Security (TLS) |
| Permission Groups         | Exchange Servers                                                                                                    |

| Coping           |                                        |
|------------------|----------------------------------------|
| Remote IP Ranges | ::-ffff:ffff:ffff:ffff:ffff:ffff:ffff: |
| Bindings         | [::]:717<br>0.0.0.0:717                |
| FQDN             | EX2-2K12R2-DEMO.demo2012r2.net         |

### Rules

Mail flow rules, also known as transport rules, are used to identify and take action on messages that flow through an Exchange organization.

| 1 Rules               |         |          |
|-----------------------|---------|----------|
| Name                  | Enabled | Priority |
| Sensitive Information | True    | 0        |

#### Sensitive Information

Mail flow rules, also known as transport rules, are used to identify and take action on messages that flow through an Exchange organization.

| General Settings |                                      |  |
|------------------|--------------------------------------|--|
| Name             | Sensitive Information                |  |
| GUID             | 22ac0383-c03d-4688-858e-36668a3512d4 |  |
| Last Updated     | 16/07/2018 11:56:15                  |  |

🚯 Settings

| Audit Mode                        | High                                                    |
|-----------------------------------|---------------------------------------------------------|
| Comments                          | Sensitive Information rule for US bank account numbers. |
| Defer Message On Processing Error | True                                                    |
| Enabled                           | True                                                    |
| Mode                              | Enforce                                                 |
| Priority                          | 0                                                       |
| Rule Version                      | 15.0.5.3                                                |
| Match Sender Address              | Header                                                  |
| Stop Processing More Rules        | True                                                    |

| Details     |                                                                                                    |  |
|-------------|----------------------------------------------------------------------------------------------------|--|
| Description | If the message:<br>The message contains any of these sensitive information types: 'U.S. Bank Account Number'<br>Take the following actions:<br>Set audit severity level to 'High'<br>and Stop processing more rules<br>and Send the incident report to sysadmin@demo2012r2.net, include these message properties in the<br>report: sender, recipients, subject, cc'd recipients, bcc'd recipients, matching rules, detected data<br>classifications, matching content, original mail<br>Except if the message:<br>Is received from 'sysadmin@demo2012r2.net'<br>Expiry date: 31/12/2019 11:30:00 |  |

### Send Connectors

Send connectors are used for outbound SMTP connections from source Exchange servers to destination messaging servers.

| 2 Send Connectors |         |  |
|-------------------|---------|--|
| Name              | Enabled |  |
| 🛃 Journal         | True    |  |
| 🛃 Outbound        | True    |  |

#### Journal

Send connectors are used for outbound SMTP connections from source Exchange servers to destination messaging servers.

| General Settings          |                                      |
|---------------------------|--------------------------------------|
| Name                      | Journal                              |
| Enabled                   | True                                 |
| Use Client Access Server  | False                                |
| Comment                   |                                      |
| Protocol Logging Level    | None                                 |
| Maximum Send Message Size | 35 MB (36,700,160 bytes)             |
| GUID                      | 8922be8e-827f-473b-a2e3-6de9cfc548b4 |
| Last Updated              | 16/07/2018 11:51:34                  |

| 🛃 Delivery                       |                                            |
|----------------------------------|--------------------------------------------|
| Mail Send Method                 | MX record associated with recipient domain |
| Use External DNS Lookup Settings | False                                      |

| Coping                   |                                    |  |
|--------------------------|------------------------------------|--|
| Address Spaces           | 1 Address Spaces                   |  |
| Scoped Send Connector    | True                               |  |
| Source Transport Servers | EX2-2K12R2-DEMO<br>EX1-2K12R2-DEMO |  |
| FQDN                     |                                    |  |

#### 1 Address Spaces

| Туре | Domain            | Cost |
|------|-------------------|------|
| SMTP | *.journaldemo.net | 1    |

#### Outbound

Send connectors are used for outbound SMTP connections from source Exchange servers to destination messaging servers.

| General Settings          |                                      |
|---------------------------|--------------------------------------|
| Name                      | Outbound                             |
| Enabled                   | True                                 |
| Use Client Access Server  | False                                |
| Comment                   |                                      |
| Protocol Logging Level    | None                                 |
| Maximum Send Message Size | 35 MB (36,700,160 bytes)             |
| GUID                      | d557d88d-cd13-4096-82c5-e4b9c633fa70 |
| Last Updated              | 16/07/2018 15:44:34                  |

| Delivery                         |                                                      |
|----------------------------------|------------------------------------------------------|
| Mail Send Method                 | Route mail through smart hosts<br>myhost.contoso.com |
| Smart Host Authentication        | Basic authentication only after starting TLS         |
| Smart Host Username              | sysadmin                                             |
| Use External DNS Lookup Settings | False                                                |

| Coping                   |                                    |
|--------------------------|------------------------------------|
| Address Spaces           | 1 Address Spaces                   |
| Scoped Send Connector    | True                               |
| Source Transport Servers | EX2-2K12R2-DEMO<br>EX1-2K12R2-DEMO |
| FQDN                     | smtp.demo2012r2.net                |

| - | 1 | Address | Spaces |
|---|---|---------|--------|
|---|---|---------|--------|

| Туре | Domain | Cost |
|------|--------|------|
| SMTP | *      | 1    |

# Mobile

This section provides configuration settings for mobile devices.

## Mobile Mailbox Policies

Mobile device mailbox policies allow a common set of policies and security settings to be applied to a collection of ActiveSync users.

| 2 Mobile Device Mailbox Policies |         |                     |
|----------------------------------|---------|---------------------|
| Name                             | Default | Last Modified       |
| Contoso                          | False   | 16/07/2018 16:39:54 |
| Default                          | True    | 15/07/2018 17:28:29 |

#### Contoso

Mobile device mailbox policies allow a common set of policies and security settings to be applied to a collection of ActiveSync users.

| General Settings                |                                      |  |
|---------------------------------|--------------------------------------|--|
| Name                            | Contoso                              |  |
| Default                         | False                                |  |
| Allow Non-Provisionable Devices | True                                 |  |
| GUID                            | 0ded286d-20a0-4ff6-a170-a0b9825a0036 |  |
| Last Updated                    | 16/07/2018 16:39:54                  |  |

#### Necurity

| Cocontry (                                                       |       |  |
|------------------------------------------------------------------|-------|--|
| Require Password                                                 | True  |  |
| Allow Simple Passwords                                           | False |  |
| Require Alphanumeric Passwords                                   | True  |  |
| Required Character Sets                                          | 3     |  |
| Require Device Encryption                                        | True  |  |
| Minimum Password Length                                          | 4     |  |
| Maximum Failed Password Attempts                                 | 8     |  |
| Require Sign-in after the device has been inactive for (minutes) | 15    |  |
| Enforce Password Lifetime (days)                                 | 90    |  |
| Password Recycle Count                                           | 5     |  |

#### Device

| Allow Removable Storage | True  |
|-------------------------|-------|
| Allow Camera            | True  |
| Allow Wi-Fi             | True  |
| Allow Infrared          | True  |
| Allow Internet Sharing  | True  |
| Allow Remote Desktop    | True  |
| Allow Bluetooth         | Allow |

| Sync Settings                  |           |
|--------------------------------|-----------|
| Include Past Calendar Items    | All       |
| Include Past Email Items       | All       |
| Limit Email Size               | Unlimited |
| Allow Direct Push When Roaming | True      |
| Allow HTML Email               | True      |
| Allow Attachments              | True      |
| Maximum Attachment Size        | Unlimited |

## Default

Mobile device mailbox policies allow a common set of policies and security settings to be applied to a collection of ActiveSync users.

| Seneral Settings                |                                      |
|---------------------------------|--------------------------------------|
| Name                            | Default                              |
| Default                         | True                                 |
| Allow Non-Provisionable Devices | True                                 |
| GUID                            | bf929267-2848-4e3d-b851-15e1545ad28b |
| Last Updated                    | 15/07/2018 17:28:29                  |

| 💦 Security       |       |
|------------------|-------|
| Require Password | False |

| Tevice                  |       |
|-------------------------|-------|
| Allow Removable Storage | True  |
| Allow Camera            | True  |
| Allow Wi-Fi             | True  |
| Allow Infrared          | True  |
| Allow Internet Sharing  | True  |
| Allow Remote Desktop    | True  |
| Allow Bluetooth         | Allow |

#### by Sync Settings

| Include Past Calendar Items    | All       |
|--------------------------------|-----------|
| Include Past Email Items       | All       |
| Limit Email Size               | Unlimited |
| Allow Direct Push When Roaming | True      |
| Allow HTML Email               | True      |
| Allow Attachments              | True      |
| Maximum Attachment Size        | Unlimited |

# Organization

This section provides organization level configuration settings.

## Add-Ins

| 5 Add-Ins                   |           |         |               |
|-----------------------------|-----------|---------|---------------|
| Name                        | Provider  | Enabled | Default State |
| 🙀 Action Items              | Microsoft | True    | Enabled       |
| 🙀 Bing Maps                 | Microsoft | True    | Enabled       |
| 🙀 My Templates              | Microsoft | True    | Enabled       |
| Constant Suggested Meetings | Microsoft | True    | Enabled       |
| 🙀 Unsubscribe               | Microsoft | True    | Enabled       |

#### Action Items

| General Settings |                                                                                                    |
|------------------|----------------------------------------------------------------------------------------------------|
| Name             | Action Items                                                                                                    |
| Description      | Shows Action Item suggestions from your email. This add-in will not share your data with any third-party service. |

| 🚯 Add-In Settings |                    |
|-------------------|--------------------|
| Enabled           | True               |
| Default State     | Enabled            |
| Permissions       | Read\write mailbox |
| Provider Name     | Microsoft          |
| Version           | 1.0                |

## Bing Maps

| General Settings |                                                                                                    |
|------------------|----------------------------------------------------------------------------------------------------|
| Name             | Bing Maps                                                                                                    |
| Description      | Map addresses found in your email. This add-in will send addresses to Bing but will not share your data with any third-party service. |

| 🚯 Add-In Settings |            |
|-------------------|------------|
| Enabled           | True       |
| Default State     | Enabled    |
| Permissions       | Restricted |
| Provider Name     | Microsoft  |
| Version           | 1.1        |

## My Templates

| General Settings |                                                                                                    |
|------------------|----------------------------------------------------------------------------------------------------|
| Name             | My Templates                                                                                                    |
| Description      | Use this add-in to save text and images you can insert into a message with one click. This add-in will not share your data with any third-party service. |

| Add-In Settings |                 |
|-----------------|-----------------|
| Enabled         | True            |
| Default State   | Enabled         |
| Permissions     | Read\write item |
| Provider Name   | Microsoft       |
| Version         | 1.0             |

# Suggested Meetings

| General Settings |                                                                                                    |
|------------------|----------------------------------------------------------------------------------------------------|
| Name             | Suggested Meetings                                                                                                    |
| Description      | Shows meeting suggestions found in your email and allows you to add them to your calendar. This add-in will not share your data with any third-party service. |

| Add-In Settings |                    |
|-----------------|--------------------|
| Enabled         | True               |
| Default State   | Enabled            |
| Permissions     | Read\write mailbox |
| Provider Name   | Microsoft          |
| Version         | 1.1                |

#### Unsubscribe

| General Settings |                                                                                                    |
|------------------|----------------------------------------------------------------------------------------------------|
| Name             | Unsubscribe                                                                                                    |
| Description      | This add-in is triggered by messages from subscription email feeds, and allows you to block the sender or unsubscribe from the source. This add-in will not share your data with any third-party service. |

| Add-In Settings |                    |
|-----------------|--------------------|
| Enabled         | True               |
| Default State   | Enabled            |
| Permissions     | Read\write mailbox |
| Provider Name   | Microsoft          |
| Version         | 1.0                |

# Address Lists

| 6 Address Lists             |           |                     |
|-----------------------------|-----------|---------------------|
| Display Name                | Container | Туре                |
| II Contacts                 | ١         | Address List        |
| All Distribution Lists      | ١         | Address List        |
| 📙 All Rooms                 | 1         | Address List        |
| 📔 All Users                 | ١         | Address List        |
| Default Global Address List | 1         | Global Address List |
| Public Folders              | ١         | Address List        |

#### All Contacts

| General Settings |                                      |
|------------------|--------------------------------------|
| Name             | All Contacts                         |
| GUID             | 1b7a6119-cabb-4c0a-888b-99cfe572d65f |
| Last Updated     | 15/07/2018 16:55:30                  |

| Address List Settings |                                                                                                |
|-----------------------|------------------------------------------------------------------------------------------------|
| Address List Type     | Address List                                                                                   |
| Container Name        | ١                                                                                              |
| Recipient Filter Type | Custom                                                                                         |
| Recipient Filter      | ((Alias -ne \$null) -and (((ObjectCategory -like 'person') -and (ObjectClass -eq 'contact')))) |

#### All Distribution Lists

| General Settings |                                      |
|------------------|--------------------------------------|
| Name             | All Distribution Lists               |
| GUID             | 17619bde-361b-40d4-9e3d-8422fd56d119 |
| Last Updated     | 15/07/2018 16:55:30                  |

| Address List Settings |                                                          |
|-----------------------|----------------------------------------------------------|
| Address List Type     | Address List                                             |
| Container Name        | ١                                                        |
| Recipient Filter Type | Custom                                                   |
| Recipient Filter      | ((Alias -ne \$null) -and (ObjectCategory -like 'group')) |

#### All Rooms

| General Settings |                                      |
|------------------|--------------------------------------|
| Name             | All Rooms                            |
| GUID             | 7782ee42-1651-4021-9e23-1d339cb605d8 |
| Last Updated     | 15/07/2018 16:55:30                  |

| Address List Settings |                                                                                                    |
|-----------------------|----------------------------------------------------------------------------------------------------|
| Address List Type     | Address List                                                                                                    |
| Container Name        | λ                                                                                                    |
| Recipient Filter Type | Custom                                                                                                    |
| Recipient Filter      | ((Alias -ne \$null) -and (((RecipientDisplayType -eq 'ConferenceRoomMailbox') -or<br>(RecipientDisplayType -eq 'SyncedConferenceRoomMailbox')))) |

#### All Users

| General Settings |                                      |
|------------------|--------------------------------------|
| Name             | All Users                            |
| GUID             | b2cb4b85-1dd6-42fb-becd-256d9042e004 |
| Last Updated     | 15/07/2018 16:55:30                  |

| Address List Settings |                                                                                                    |
|-----------------------|----------------------------------------------------------------------------------------------------|
| Address List Type     | Address List                                                                                                    |
| Container Name        | $\lambda$                                                                                                    |
| Recipient Filter Type | Custom                                                                                                    |
| Recipient Filter      | ((Alias -ne \$null) -and (((((((ObjectCategory -like 'person') -and (ObjectClass -eq 'user') -and<br>(-not(Database -ne \$null)) -and (-not(ServerLegacyDN -ne \$null)))) -or (((ObjectCategory -like 'person')<br>-and (ObjectClass -eq 'user') -and (((Database -ne \$null) -or (ServerLegacyDN -ne \$null)))))) -and<br>(-not(RecipientTypeDetailsValue -eq 'GroupMailbox'))))) |

#### Default Global Address List

| General Settings |                                      |
|------------------|--------------------------------------|
| Name             | Default Global Address List          |
| GUID             | 3d89a4be-35d4-4c02-bf81-1391feba71db |
| Last Updated     | 15/07/2018 16:55:30                  |

| Address List Settings |                                                                                                    |
|-----------------------|----------------------------------------------------------------------------------------------------|
| Address List Type     | Global Address List                                                                                                    |
| Recipient Filter Type | Custom                                                                                                    |
| Recipient Filter      | ((Alias -ne \$null) -and (((ObjectClass -eq 'user') -or (ObjectClass -eq 'contact') -or (ObjectClass -eq 'msExchSystemMailbox') -or (ObjectClass -eq 'msExchDynamicDistributionList') -or (ObjectClass -eq 'group') -or (ObjectClass -eq 'publicFolder')))) |

#### Public Folders

| General Settings |                                      |
|------------------|--------------------------------------|
| Name             | Public Folders                       |
| GUID             | e68932fb-a1f2-428f-a7d4-c95d77dfe3fa |
| Last Updated     | 15/07/2018 16:55:30                  |

| Address List Settings |                                                                 |
|-----------------------|-----------------------------------------------------------------|
| Address List Type     | Address List                                                    |
| Container Name        | ١                                                               |
| Recipient Filter Type | Custom                                                          |
| Recipient Filter      | ((Alias -ne \$null) -and (ObjectCategory -like 'publicFolder')) |

# Permissions

Microsoft Exchange provides permissions based on the Role Based Access Control (RBAC) permissions model, which can be used to grant permissions to administrators and users.

# Admin Roles

| 14 Admin Roles                    |                                                                                                    |
|-----------------------------------|----------------------------------------------------------------------------------------------------|
| Name                              | Description                                                                                                    |
| Compliance Management             | This role group will allow a specified user, responsible for compliance, to properly configure and manage compliance settings within Exchange in accordance with their policy.                                                                                                    |
| Delegated Setup                   | Members of this management role group have permissions to install and uninstall Exchange on provisioned servers. This role group shouldn't be deleted.                                                                                                    |
| Discovery Management              | Members of this management role group can perform searches of mailboxes in the Exchange organization for data that meets specific criteria.                                                                                                    |
| 🙍 Help Desk                       | Members of this management role group can view and manage the configuration for individual recipients and view recipients in an Exchange organization. Members of this role group can only manage the configuration each user can manage on his or her own mailbox. Additional permissions can be added by assigning additional management roles to this role group.                                                                                                    |
| Mygiene Management                | Members of this management role group can manage Exchange anti-spam features and grant permissions for antivirus products to integrate with Exchange.                                                                                                    |
| Organization Management           | Members of this management role group have permissions to manage Exchange objects and their properties in the Exchange organization. Members can also delegate role groups and management roles in the organization. This role group shouldn't be deleted.                                                                                                    |
| Public Folder Management          | Members of this management role group can manage public folders. Members can create and delete public folders and manage public folder settings such as replicas, quotas, age limits, and permissions as well as mail-enable and mail-disable public folders.                                                                                                    |
| Recipient Management              | Members of this management role group have rights to create, manage, and remove Exchange recipient objects in the Exchange organization.                                                                                                    |
| Records Management                | Members of this management role group can configure compliance features such as retention policy tags, message classifications, transport rules, and more.                                                                                                    |
| Security Administrator            | Membership in this role group is synchronized across services and managed centrally. This role group is not manageable through the administrator portals. Members of this role group may include cross-service administrators, as well as external partner groups and Microsoft Support. By default, this group may not be assigned any roles. However, it will be a member of the Security Administrators role groups and will inherit the capabilities of that role group. |
| Security Reader                   | Membership in this role group is synchronized across services and managed centrally. This role group is not manageable through the administrator portals. Members of this role group may include cross-service administrators, as well as external partner groups and Microsoft Support. By default, this group may not be assigned any roles. However, it will be a member of the Security Reader role groups and will inherit the capabilities of that role group.         |
| Server Management                 | Members of this management role group have permissions to manage all Exchange servers within the Exchange organization, but members don't have permissions to perform operations that have global impact in the Exchange organization.                                                                                                    |
| Management                        | Members of this management role group can manage Unified Messaging organization, server, and recipient configuration.                                                                                                    |
| View-Only Organization Management | Members of this management role group can view recipient and configuration objects and their properties in the Exchange organization.                                                                                                    |

## Compliance Management

| General Settings |                                                                                                    |
|------------------|----------------------------------------------------------------------------------------------------|
| Name             | Compliance Management                                                                                                    |
| Description      | This role group will allow a specified user, responsible for compliance, to properly configure and manage compliance settings within Exchange in accordance with their policy. |
| GUID             | 9f317cd5-b5ad-4165-bfe0-21d0e4696635                                                                                                    |
| Last Updated     | 16/07/2018 16:24:33                                                                                                    |

| 🔯 Role Group Settings |                                                                                                    |
|-----------------------|----------------------------------------------------------------------------------------------------|
| Managers              | demo2012r2.net/Microsoft Exchange Security Groups/Organization Management                                                                                                    |
| Member Names          | demo2012r2.net/Staff/Administrators/sysadmin                                                                                                    |
| Role Names            | Audit Logs<br>Compliance Admin<br>Data Loss Prevention<br>Information Rights Management<br>Journaling<br>Message Tracking<br>Retention Management<br>Transport Rules<br>View-Only Audit Logs<br>View-Only Configuration<br>View-Only Recipients |
| Write Scope           | Default                                                                                                    |

# Delegated Setup

| General Settings |                                                                                                    |
|------------------|----------------------------------------------------------------------------------------------------|
| Name             | Delegated Setup                                                                                                    |
| Description      | Members of this management role group have permissions to install and uninstall Exchange on provisioned servers. This role group shouldn't be deleted. |
| GUID             | 3ef95e01-0b22-4e86-9fc8-725edbc095c1                                                                                                    |
| Last Updated     | 16/07/2018 16:25:32                                                                                                    |

| Role Group Settings |                                                                           |
|---------------------|---------------------------------------------------------------------------|
| Managers            | demo2012r2.net/Microsoft Exchange Security Groups/Organization Management |
| Member Names        | demo2012r2.net/Staff/Administrators/Administrator                         |
| Role Names          | View-Only Configuration                                                   |
| Write Scope         | Default                                                                   |

## Discovery Management

| General Settings |                                                                                                    |
|------------------|----------------------------------------------------------------------------------------------------|
| Name             | Discovery Management                                                                                                    |
| Description      | Members of this management role group can perform searches of mailboxes in the Exchange organization for data that meets specific criteria. |
| GUID             | aa531e50-99d5-490a-b671-172657a4ad58                                                                                                    |
| Last Updated     | 16/07/2018 16:26:15                                                                                                    |

| Role Group Settings |                                                                           |
|---------------------|---------------------------------------------------------------------------|
| Managers            | demo2012r2.net/Microsoft Exchange Security Groups/Organization Management |
| Member Names        | demo2012r2.net/Users/Enterprise Admins                                    |
| Role Names          | Legal Hold<br>Mailbox Search                                              |
| Write Scope         | Default                                                                   |

# Help Desk

| General Settings |                                                                                                    |
|------------------|----------------------------------------------------------------------------------------------------|
| Name             | Help Desk                                                                                                    |
| Description      | Members of this management role group can view and manage the configuration for individual recipients and view recipients in an Exchange organization. Members of this role group can only manage the configuration each user can manage on his or her own mailbox. Additional permissions can be added by assigning additional management roles to this role group. |
| GUID             | 6fd16174-85cd-4d57-9d01-49418d1b6961                                                                                                    |
| Last Updated     | 16/07/2018 16:22:36                                                                                                    |

| Role Group Settings |                                                                           |
|---------------------|---------------------------------------------------------------------------|
| Managers            | demo2012r2.net/Microsoft Exchange Security Groups/Organization Management |
| Member Names        | demo2012r2.net/Users/1stLineSupport                                       |
| Role Names          | User Options<br>View-Only Recipients                                      |
| Write Scope         | Default                                                                   |

## Hygiene Management

| General Settings |                                                                                                    |
|------------------|----------------------------------------------------------------------------------------------------|
| Name             | Hygiene Management                                                                                                    |
| Description      | Members of this management role group can manage Exchange anti-spam features and grant permissions for antivirus products to integrate with Exchange. |
| GUID             | 47a03c48-4bbf-4c20-a8cf-9dca11e7816f                                                                                                    |
| Last Updated     | 16/07/2018 16:26:40                                                                                                    |

| Role Group Settings |                                                                                                    |
|---------------------|----------------------------------------------------------------------------------------------------|
| Managers            | demo2012r2.net/Microsoft Exchange Security Groups/Organization Management                                                                   |
| Member Names        | demo2012r2.net/Staff/Administrators/Administrator<br>demo2012r2.net/Staff/Administrators/sysadmin<br>demo2012r2.net/Users/Enterprise Admins |
| Role Names          | ApplicationImpersonation<br>Receive Connectors<br>Transport Agents<br>Transport Hygiene<br>View-Only Configuration<br>View-Only Recipients  |
| Write Scope         | Default                                                                                                    |

## Organization Management

| General Settings |                                                                                                    |
|------------------|----------------------------------------------------------------------------------------------------|
| Name             | Organization Management                                                                                                    |
| Description      | Members of this management role group have permissions to manage Exchange objects and their properties in the Exchange organization. Members can also delegate role groups and management roles in the organization. This role group shouldn't be deleted. |
| GUID             | cfed3649-f8be-4474-a7d9-073a27515105                                                                                                    |
| Last Updated     | 15/07/2018 16:55:36                                                                                                    |

| Role Group Settings |                                                                           |
|---------------------|---------------------------------------------------------------------------|
| Managers            | demo2012r2.net/Microsoft Exchange Security Groups/Organization Management |
| Member Names        | demo2012r2.net/Staff/Administrators/sysadmin                              |
| Role Names          | Active Directory Permissions                                              |
|                     | Address Lists                                                             |
|                     | ApplicationImpersonation<br>ArchiveApplication                            |
|                     | Audit Logs                                                                |
|                     | Cmdlet Extension Agents                                                   |
|                     | Compliance Admin                                                          |
|                     | Data Loss Prevention<br>Database Availability Groups                      |
|                     | Database Availability Groups                                              |
|                     | Databases                                                                 |
|                     | Disaster Recovery                                                         |
|                     | Distribution Groups                                                       |
|                     | Edge Subscriptions<br>E-Mail Address Policies                             |
|                     | Exchange Connectors                                                       |
|                     | Exchange Server Certificates                                              |
|                     | Exchange Servers                                                          |
|                     | Exchange Virtual Directories                                              |
|                     | ExchangeCrossServiceIntegration<br>Federated Sharing                      |
|                     | Information Rights Management                                             |
|                     | Journaling                                                                |
|                     | Legal Hold                                                                |
|                     | LegalHoldApplication                                                      |
|                     | Mail Enabled Public Folders                                               |
|                     | Mail Recipient Creation<br>Mail Recipients                                |
|                     | Mail Recipients                                                           |
|                     | Mailbox Import Export                                                     |
|                     | Mailbox Search                                                            |
|                     | MailboxSearchApplication                                                  |
|                     | MeetingGraphApplication                                                   |
|                     | Message Tracking<br>Migration                                             |
|                     | Monitoring                                                                |
|                     | Move Mailboxes                                                            |
|                     | My Custom Apps                                                            |
|                     | My Marketplace Apps                                                       |
|                     | My ReadWriteMailbox Apps                                                  |
|                     | MyBaseOptions<br>MyContactInformation                                     |
|                     | MyDiagnostics                                                             |
|                     | MyDistributionGroupMembership                                             |
|                     | MyDistributionGroups                                                      |
|                     | MyMailboxDelegation                                                       |
|                     | MyProfileInformation<br>MyRetentionPolicies                               |
|                     | MyTeamMailboxes                                                           |
|                     | MyTextMessaging                                                           |
|                     | MyVoiceMail                                                               |
|                     | OfficeExtensionApplication                                                |
|                     | Org Custom Apps                                                           |
|                     | Org Marketplace Apps<br>Organization Client Access                        |
|                     | Organization Configuration                                                |
|                     | Organization Transport Settings                                           |
|                     | POP3 And IMAP4 Protocols                                                  |
|                     | Public Folders                                                            |
|                     | Receive Connectors                                                        |
|                     | Recipient Policies<br>Remote and Accepted Domains                         |
|                     | Reset Password                                                            |
|                     | Retention Management                                                      |
|                     | Role Management                                                           |
|                     | Security Admin                                                            |
|                     | Security Group Creation and Membership                                    |
|                     | Security Reader<br>Send Connectors                                        |
|                     | SendMailApplication                                                       |
|                     | Support Diagnostics                                                       |
|                     | Team Mailboxes                                                            |
|                     | TeamMailboxLifecycleApplication                                           |
|                     | Transport Agents                                                          |
|                     | Transport Hygiene                                                         |

|             | Transport Queues<br>Transport Rules<br>UM Mailboxes<br>UM Prompts<br>Unified Messaging<br>UnScoped Role Management<br>User Options<br>UserApplication<br>View-Only Audit Logs<br>View-Only Configuration<br>View-Only Recipients<br>WorkloadManagement |
|-------------|----------------------------------------------------------------------------------------------------|
| Write Scope | Default                                                                                                    |

## Public Folder Management

| General Settings |                                                                                                    |
|------------------|----------------------------------------------------------------------------------------------------|
| Name             | Public Folder Management                                                                                                    |
| Description      | Members of this management role group can manage public folders. Members can create and delete public folders and manage public folder settings such as replicas, quotas, age limits, and permissions as well as mail-enable and mail-disable public folders. |
| GUID             | 0c28dc54-e110-4272-8ad5-cfbe2c578c10                                                                                                    |
| Last Updated     | 16/07/2018 16:27:09                                                                                                    |

| Role Group Settings |                                                                           |
|---------------------|---------------------------------------------------------------------------|
| Managers            | demo2012r2.net/Microsoft Exchange Security Groups/Organization Management |
| Member Names        | demo2012r2.net/Users/Enterprise Admins                                    |
| Role Names          | Mail Enabled Public Folders<br>Public Folders                             |
| Write Scope         | Default                                                                   |

## Recipient Management

| General Settings |                                                                                                    |
|------------------|----------------------------------------------------------------------------------------------------|
| Name             | Recipient Management                                                                                                    |
| Description      | Members of this management role group have rights to create, manage, and remove Exchange recipient objects in the Exchange organization. |
| GUID             | f06e922c-569f-402f-8783-fb020ed0c0fe                                                                                                    |
| Last Updated     | 16/07/2018 16:27:42                                                                                                    |

| 7 Role Group Settings |                                                                                                    |
|-----------------------|----------------------------------------------------------------------------------------------------|
| Managers              | demo2012r2.net/Microsoft Exchange Security Groups/Organization Management                                                                                    |
| Member Names          | demo2012r2.net/Users/Enterprise Admins                                                                                                    |
| Role Names            | Distribution Groups<br>Mail Recipient Creation<br>Mail Recipients<br>Message Tracking<br>Migration<br>Move Mailboxes<br>Recipient Policies<br>Team Mailboxes |
| Write Scope           | Default                                                                                                    |

## Records Management

| General Settings |                                                                                                    |
|------------------|----------------------------------------------------------------------------------------------------|
| Name             | Records Management                                                                                                    |
| Description      | Members of this management role group can configure compliance features such as retention policy tags, message classifications, transport rules, and more. |
| GUID             | 50f6feb3-72c1-4184-818a-7bb22027b423                                                                                                    |
| Last Updated     | 16/07/2018 16:27:57                                                                                                    |

| 7 Role Group Settings |                                                                                         |
|-----------------------|-----------------------------------------------------------------------------------------|
| Managers              | demo2012r2.net/Microsoft Exchange Security Groups/Organization Management               |
| Member Names          | demo2012r2.net/Users/Enterprise Admins                                                  |
| Role Names            | Audit Logs<br>Journaling<br>Message Tracking<br>Retention Management<br>Transport Rules |
| Write Scope           | Default                                                                                 |

# Security Administrator

| General Settings |                                                                                                    |  |
|------------------|----------------------------------------------------------------------------------------------------|--|
| Name             | Security Administrator                                                                                                    |  |
| Description      | Membership in this role group is synchronized across services and managed centrally. This role group is not manageable through the administrator portals. Members of this role group may include cross-service administrators, as well as external partner groups and Microsoft Support. By default, this group may not be assigned any roles. However, it will be a member of the Security Administrators role groups and will inherit the capabilities of that role group. |  |
| GUID             | 9cf06860-a357-43b2-94f8-e4cc5e50956b                                                                                                    |  |
| Last Updated     | 16/07/2018 16:23:02                                                                                                    |  |

| Role Group Settings |                                                                           |  |
|---------------------|---------------------------------------------------------------------------|--|
| Managers            | demo2012r2.net/Microsoft Exchange Security Groups/Organization Management |  |
| Member Names        | demo2012r2.net/Staff/Administrators/sysadmin                              |  |
| Role Names          | Security Admin                                                            |  |
| Write Scope         | Default                                                                   |  |

# Security Reader

| General Settings |                                                                                                    |  |
|------------------|----------------------------------------------------------------------------------------------------|--|
| Name             | Security Reader                                                                                                    |  |
| Description      | Membership in this role group is synchronized across services and managed centrally. This role group is not manageable through the administrator portals. Members of this role group may include cross-service administrators, as well as external partner groups and Microsoft Support. By default, this group may not be assigned any roles. However, it will be a member of the Security Reader role groups and will inherit the capabilities of that role group. |  |
| GUID             | 2b8789c4-b058-4e71-9ed8-a693b0ec3c5e                                                                                                    |  |
| Last Updated     | 15/07/2018 16:55:36                                                                                                    |  |

| Role Group Settings |                                                                           |
|---------------------|---------------------------------------------------------------------------|
| Managers            | demo2012r2.net/Microsoft Exchange Security Groups/Organization Management |
| Member Names        |                                                                           |
| Role Names          | Security Reader                                                           |
| Write Scope         | Default                                                                   |

# Server Management

Admin role groups combine together permissions that can be assigned to administrators in the organization.

| General Settings |                                                                                                    |
|------------------|----------------------------------------------------------------------------------------------------|
| Name             | Server Management                                                                                                    |
| Description      | Members of this management role group have permissions to manage all Exchange servers within the Exchange organization, but members don't have permissions to perform operations that have global impact in the Exchange organization. |
| GUID             | d4bc8dfc-12bd-4cfa-836f-9d974b6522c3                                                                                                    |
| Last Updated     | 16/07/2018 16:23:17                                                                                                    |

#### Role Group Settings

| Managers     | demo2012r2.net/Microsoft Exchange Security Groups/Organization Management                                                                                                    |
|--------------|----------------------------------------------------------------------------------------------------|
| Member Names | demo2012r2.net/Staff/Administrators/sysadmin                                                                                                    |
| Role Names   | Database Copies<br>Databases<br>Exchange Connectors<br>Exchange Server Certificates<br>Exchange Servers<br>Exchange Virtual Directories<br>Monitoring<br>POP3 And IMAP4 Protocols<br>Receive Connectors<br>Transport Queues |
| Write Scope  | Default                                                                                                    |

# UM Management

Admin role groups combine together permissions that can be assigned to administrators in the organization.

| General Settings |                                                                                                    |
|------------------|----------------------------------------------------------------------------------------------------|
| Name             | UM Management                                                                                                    |
| Description      | Members of this management role group can manage Unified Messaging organization, server, and recipient configuration. |
| GUID             | 2ec93f0c-3983-4f15-b3b3-58d850394414                                                                                  |
| Last Updated     | 16/07/2018 16:28:20                                                                                                   |

| Role Group Settings |                                                                           |
|---------------------|---------------------------------------------------------------------------|
| Managers            | demo2012r2.net/Microsoft Exchange Security Groups/Organization Management |
| Member Names        | demo2012r2.net/Staff/Administrators/sysadmin                              |
| Role Names          | UM Mailboxes<br>UM Prompts<br>Unified Messaging                           |
| Write Scope         | Default                                                                   |

# View-Only Organization Management

Admin role groups combine together permissions that can be assigned to administrators in the organization.

| General Settings |                                                                                                    |
|------------------|----------------------------------------------------------------------------------------------------|
| Name             | View-Only Organization Management                                                                                                    |
| Description      | Members of this management role group can view recipient and configuration objects and their properties in the Exchange organization. |
| GUID             | b4f77631-89cb-43b5-b597-40c18b204317                                                                                                  |
| Last Updated     | 15/07/2018 16:55:36                                                                                                    |

| Role Group Settings |                                                                           |
|---------------------|---------------------------------------------------------------------------|
| Managers            | demo2012r2.net/Microsoft Exchange Security Groups/Organization Management |
| Member Names        |                                                                           |
| Role Names          | Monitoring<br>View-Only Configuration<br>View-Only Recipients             |
| Write Scope         | Default                                                                   |

# Outlook Web App Policies

The Outlook Web App policies allow a common set of policy settings, such as feature availability and file access settings to be applied to Outlook Web App users.

| 1 Outlook Web App Policies |                     |
|----------------------------|---------------------|
| Name                       | Last Modified       |
| Default                    | 15/07/2018 16:56:01 |

#### Default

The Outlook Web App policies allow a common set of policy settings, such as feature availability and file access settings to be applied to Outlook Web App users.

| General Settings |                                      |
|------------------|--------------------------------------|
| Name             | Default                              |
| GUID             | 4e3f8c00-ee8d-4706-bfa6-15c4128348fc |
| Offline Access   | Always                               |
| Last Updated     | 15/07/2018 16:56:01                  |

#### Communication Management

| All Address Lists          | True |
|----------------------------|------|
| Contacts                   | True |
| Exchange ActiveSync        | True |
| Instant Messaging          | True |
| LinkedIn Contact Sync      | True |
| Mobile Device Contact Sync | True |
| Text Messaging             | True |
| Unified Messaging          | True |

# Information Management Inbox Rules True Journaling True Notes True Recover Deleted Items True

#### Security

| Change Password      | True |
|----------------------|------|
| Junk Email Filtering | True |

#### 🔩 User Experience

| Email Signature       | True  |
|-----------------------|-------|
| Interesting Calendars | True  |
| Local Events          | False |
| Places                | False |
| Premium Client        | True  |
| Themes                | True  |
| Weather               | False |

| Time Management             |      |
|-----------------------------|------|
| Calendar                    | True |
| Reminders and Notifications | True |
| Tasks                       | True |

| File Access                  |      |
|------------------------------|------|
| Direct File Access (Private) | True |
| Direct File Access (Public)  | True |

# User Roles

User roles are policies that control what settings users can configure on their own mailboxes and on distribution groups they own. These settings include their display name, contact information, voice mail settings, and distribution group membership.

| I User Roles                   |                                                                                                    |
|--------------------------------|----------------------------------------------------------------------------------------------------|
| Name                           | Description                                                                                                    |
| Default Role Assignment Policy | This policy grants end users the permission to set their options in Outlook on the web and perform other self-administration tasks. |

### Default Role Assignment Policy

A user role is a policy that controls what settings users can configure on their own mailboxes and on distribution groups they own.

| General Settings |                                                                                                    |  |
|------------------|----------------------------------------------------------------------------------------------------|--|
| Name             | Default Role Assignment Policy                                                                                                    |  |
| Description      | This policy grants end users the permission to set their options in Outlook on the web and perform other self-administration tasks.                                                              |  |
| GUID             | 63710c3e-feac-4ed2-a58a-8278d7fe65c2                                                                                                    |  |
| Last Updated     | 15/07/2018 16:55:54                                                                                                    |  |
| Assigned Roles   | My Custom Apps<br>My Marketplace Apps<br>My ReadWriteMailbox Apps<br>MyBaseOptions<br>MyContactInformation<br>MyDistributionGroupMembership<br>MyTeamMailboxes<br>MyTextMessaging<br>MyVoiceMail |  |

# Protection

Microsoft Exchange Protection provides malware filtering for Exchange On-Premises and a cloud-based email filtering service for Exchange Online. These help protect the organization against spam and malware.

# Malware Filters

The malware filters are an anti-malware protection feature that helps to combat malware in the email messaging environment. Malware is comprised of viruses and spyware.

| 1 Malware Filters |         |          |
|-------------------|---------|----------|
| Name              | Enabled | Priority |
| e Default         | True    | Lowest   |

## Default

The malware filters are an anti-malware protection feature that helps to combat malware in the email messaging environment. Malware is comprised of viruses and spyware.

| General Settings |                     |
|------------------|---------------------|
| Name             | Default             |
| Description      |                     |
| Priority         | Lowest              |
| Enabled          | True                |
| Default          | True                |
| Last Updated     | 15/07/2018 16:55:31 |

| Settings                                 |                           |
|------------------------------------------|---------------------------|
| Response                                 | Delete the entire message |
| Common Attachment Filter                 | False                     |
| Notify Internal Senders                  | False                     |
| Notify External Senders                  | False                     |
| Notify Administrators (Internal Senders) | False                     |
| Notify Administrators (External Senders) | False                     |

| Custom Notification Settings     |       |
|----------------------------------|-------|
| Use Customized Notification Text | False |

# Public Folders

Public folders are designed for shared access and provide an easy and effective way to collect, organize, and share information with other people in a workgroup or organization.

# Public Folders

Public folders are designed for shared access and provide an easy and effective way to collect, organize, and share information with other people in a workgroup or organization.

| 3 Public Folders |              |                               |
|------------------|--------------|-------------------------------|
| Path             | Mail Enabled | Mailbox Name                  |
|                  | False        | Contoso Public Folder Mailbox |
| 📑 \Contoso       | True         | Contoso Public Folder Mailbox |
| 🞼 \Contoso\Foods | True         | Contoso Public Folder Mailbox |

 $\setminus$ 

Public folders are designed for shared access and provide an easy and effective way to collect, organize, and share information with other people in a workgroup or organization.

| s General Settings            |                               |
|-------------------------------|-------------------------------|
| Mail Enabled                  | False                         |
| Mailbox Name                  | Contoso Public Folder Mailbox |
| Has Subfolders                | True                          |
| Maintain Per-user Information | True                          |

| ✓ Statistics               |                     |
|----------------------------|---------------------|
| Associated Item Count      | 0                   |
| Contact Count              | 0                   |
| Deleted Item Count         | 0                   |
| Owner Count                | 0                   |
| Total Items                | 0                   |
| Total Item Size            | 0 B (0 bytes)       |
| Total Associated Item Size | 0 B (0 bytes)       |
| Total Deleted Item Size    | 0 B (0 bytes)       |
| Last Updated               | 16/07/2018 10:59:22 |

| 14 Limits                           |      |
|-------------------------------------|------|
| Use Organization Quota Defaults     | True |
| Use Organization Retention Defaults | True |
| Use Organization Age Limit Defaults | True |

#### 2 Client Permissions

| Name        | Access Rights |
|-------------|---------------|
| 👩 Anonymous | None          |
| 🛃 Default   | Author        |

#### \Contoso

Public folders are designed for shared access and provide an easy and effective way to collect, organize, and share information with other people in a workgroup or organization.

| real Settings                 |                               |  |
|-------------------------------|-------------------------------|--|
| Mail Enabled                  | True                          |  |
| Mailbox Name                  | Contoso Public Folder Mailbox |  |
| Has Subfolders                | True                          |  |
| Maintain Per-user Information | True                          |  |

| ✓ Statistics               |                            |  |
|----------------------------|----------------------------|--|
| Associated Item Count      | 0                          |  |
| Contact Count              | 1                          |  |
| Deleted Item Count         | 1                          |  |
| Owner Count                | 1                          |  |
| Total Items                | 3                          |  |
| Total Item Size            | 4.874 MB (5,110,675 bytes) |  |
| Total Associated Item Size | 0 B (0 bytes)              |  |
| Total Deleted Item Size    | 59.36 KB (60,785 bytes)    |  |
| Last Updated               | 16/07/2018 15:29:58        |  |

# LimitsUse Organization Quota DefaultsFalseIssue Warning1.465 GB (1,572,864,000 bytes)Prohibit Post1.953 GB (2,097,152,000 bytes)Maximum Item Size10 MB (10,485,760 bytes)Use Organization Retention DefaultsTrueUse Organization Age Limit DefaultsTrue

#### 5 Client Permissions

| Name        | Access Rights |  |
|-------------|---------------|--|
| 👩 Anonymous | None          |  |
| 🛃 Default   | Author        |  |
| 🕵 sysadmin  | Owner         |  |

🛃 Mail

| Mail                            |                                                           |  |
|---------------------------------|-----------------------------------------------------------|--|
| Alias                           | Contoso                                                   |  |
| Display Name                    | Contoso                                                   |  |
| Hide From Exchange Address List | False                                                     |  |
| Email Addresses                 | SMTP:Contoso@demo2012r2.net                               |  |
| Groups                          | demo2012r2.net/Staff/Administrators/System Administrators |  |
| Forwarding Address              | demo2012r2.net/Staff/Administrators/Administrator         |  |
| Deliver To Mailbox And Forward  | False                                                     |  |

| See Delegation   |                     |
|------------------|---------------------|
| Send As Accounts | DEMO2012R2\sysadmin |
| Send On Behalf   | sysadmin            |

#### \Contoso\Foods

Public folders are designed for shared access and provide an easy and effective way to collect, organize, and share information with other people in a workgroup or organization.

| s General Settings            |                               |  |
|-------------------------------|-------------------------------|--|
| Mail Enabled                  | True                          |  |
| Mailbox Name                  | Contoso Public Folder Mailbox |  |
| Has Subfolders                | False                         |  |
| Maintain Per-user Information | True                          |  |

| ✓ Statistics               |                     |  |
|----------------------------|---------------------|--|
| Associated Item Count      | 0                   |  |
| Contact Count              | 1                   |  |
| Deleted Item Count         | 0                   |  |
| Owner Count                | 1                   |  |
| Total Items                | 0                   |  |
| Total Item Size            | 0 B (0 bytes)       |  |
| Total Associated Item Size | 0 B (0 bytes)       |  |
| Total Deleted Item Size    | 0 B (0 bytes)       |  |
| Last Updated               | 16/07/2018 11:00:49 |  |

| 👫 Limits                            |      |
|-------------------------------------|------|
| Use Organization Quota Defaults     | True |
| Use Organization Retention Defaults | True |
| Use Organization Age Limit Defaults | True |

#### 3 Client Permissions

| Name        | Access Rights |
|-------------|---------------|
| 🚮 Anonymous | None          |
| 🚮 Default   | Author        |
| 🕵 sysadmin  | Owner         |

| 🛃 Mail                          |                                                   |  |
|---------------------------------|---------------------------------------------------|--|
| Alias                           | Foods                                             |  |
| Display Name                    | Foods                                             |  |
| Hide From Exchange Address List | False                                             |  |
| Email Addresses                 | SMTP:Foods@demo2012r2.net                         |  |
| Groups                          |                                                   |  |
| Forwarding Address              | demo2012r2.net/Staff/Administrators/Administrator |  |
| Deliver To Mailbox And Forward  | False                                             |  |

| Se Delegation    |                     |  |
|------------------|---------------------|--|
| Send As Accounts | DEMO2012R2\sysadmin |  |
| Send On Behalf   | sysadmin            |  |

# Public Folder Mailboxes

The Exchange public folder architecture uses specially designed mailboxes to store both the public folder hierarchy and the content.

| 1 Public Folder Mailboxes       |                             |                   |  |
|---------------------------------|-----------------------------|-------------------|--|
| Name                            | Database                    | Contains          |  |
| 🛃 Contoso Public Folder Mailbox | Mailbox Database 1494350726 | Primary Hierarchy |  |

#### Contoso Public Folder Mailbox

The Exchange public folder architecture uses specially designed mailboxes to store both the public folder hierarchy and the content.

| E General Settings  |                                      |
|---------------------|--------------------------------------|
| Database            | Mailbox Database 1494350726          |
| Contains            | Primary Hierarchy                    |
| Organizational Unit | demo2012r2.net/Users                 |
| GUID                | e2aa4641-8926-4dc9-897d-2a2d1e8b9658 |
| Last Updated        | 16/07/2018 11:58:50                  |

| Nuota Settings                                 |      |
|------------------------------------------------|------|
| Use Default Mailbox Database Quota<br>Settings | True |

# Recipients

This section provides information about the recipients configured within the organization.

# Mailboxes

Provides information about the mailboxes configured in the organization.

| 7 Mailboxes              |                   |                                                                             |                     |
|--------------------------|-------------------|-----------------------------------------------------------------------------|---------------------|
| Display Name             | Туре              | Primary SMTP Address                                                        | Last Logon Time     |
| 2 1stLineSupport         | User              | 1stLineSupport@demo2012r2.net                                               | 16/07/2018 16:35:34 |
| 2ndLineSupport           | User              | 2ndLineSupport@demo2012r2.net                                               | 16/07/2018 16:36:19 |
| 2 Administrator          | User              | administrator@demo2012r2.net                                                | 16/07/2018 16:52:24 |
| Discovery Search Mailbox | Discovery Mailbox | DiscoverySearchMailbox{D919BA05-46A6-415f-80AD-7E09334BB852}@demo2012r2.net | {Not Documented}    |
| safety                   | User              | safety@demo2012r2.net                                                       | 16/07/2018 16:52:54 |
| 5 sysadmin               | User              | sysadmin@demo2012r2.net                                                     | 17/07/2018 14:32:47 |
| undeliverable            | User              | undeliverable@demo2012r2.net                                                | 16/07/2018 16:33:59 |

# Distribution Groups

Distribution groups allow the sending of emails to collections of users.

| 2 Distribution Groups |             |                            |
|-----------------------|-------------|----------------------------|
| Display Name          | Alias       | Primary SMTP Address       |
| 🥵 Service Desk        | servicedesk | servicedesk@demo2012r2.net |
| System Administrators | sys_admins  | sys_admins@demo2012r2.net  |

# Service Desk

Distribution groups allow the sending of emails to collections of users.

| General Settings                     |                                                    |
|--------------------------------------|----------------------------------------------------|
| Display Name                         | Service Desk                                       |
| Alias                                | servicedesk                                        |
| Email Addresses                      | SMTP:servicedesk@demo2012r2.net                    |
| Automatically Update Email Addresses | True                                               |
| MailTip                              |                                                    |
| Notes                                | Use this group to send emails to the service desk. |
| Hide From Address Lists              | False                                              |
| Organizational Unit                  | demo2012r2.net/Users                               |
| Last Updated                         | 16/07/2018 15:29:32                                |

| 🔮 Ownership |                                              |
|-------------|----------------------------------------------|
| Owners      | demo2012r2.net/Staff/Administrators/sysadmin |

| 🕵 Membership |                                                                                                    |
|--------------|----------------------------------------------------------------------------------------------------|
| Members      | demo2012r2.net/Staff/Administrators/sysadmin<br>demo2012r2.net/Users/1stLineSupport<br>demo2012r2.net/Users/2ndLineSupport |
| Joining      | Owner approval: All requests are approved or rejected by group owners                                                      |
| Leaving      | Closed: Members can only be removed by the group owners. All requests to leave the group will be rejected automatically.   |

| Note: Note: |                                             |
|----------------------------------------------------------------------------------------------------|---------------------------------------------|
| Accepted Sender Type                                                                                                    | Only senders inside my organization         |
| Accepted Senders                                                                                                    | All senders can send messages to this group |

| log Moderation            |       |
|---------------------------|-------|
| Messages Must Be Approved | False |

| See Delegation |                     |
|----------------|---------------------|
| Send As        | DEMO2012R2\sysadmin |
| Send On Behalf | sysadmin            |

# System Administrators

Distribution groups allow the sending of emails to collections of users.

| General Settings                     |                                                             |
|--------------------------------------|-------------------------------------------------------------|
| Display Name                         | System Administrators                                       |
| Alias                                | sys_admins                                                  |
| Email Addresses                      | SMTP:sys_admins@demo2012r2.net                              |
| Automatically Update Email Addresses | True                                                        |
| MailTip                              |                                                             |
| Notes                                | Use this group to send emails to all system administrators. |
| Hide From Address Lists              | False                                                       |
| Organizational Unit                  | demo2012r2.net/Staff/Administrators                         |
| Last Updated                         | 16/07/2018 16:41:30                                         |

| 🔮 Ownership |                                              |
|-------------|----------------------------------------------|
| Owners      | demo2012r2.net/Staff/Administrators/sysadmin |

| 🜠 Membership |                                                                                                    |  |
|--------------|----------------------------------------------------------------------------------------------------|--|
| Members      | demo2012r2.net/Microsoft Exchange System Objects/Contoso<br>demo2012r2.net/Staff/Administrators/Administrator<br>demo2012r2.net/Staff/Administrators/sysadmin |  |
| Joining      | Owner approval: All requests are approved or rejected by group owners                                                                                         |  |
| Leaving      | Closed: Members can only be removed by the group owners. All requests to leave the group will be rejected automatically.                                      |  |

| Note: Note: |                                             |  |
|----------------------------------------------------------------------------------------------------|---------------------------------------------|--|
| Accepted Sender Type                                                                                                    | Only senders inside my organization         |  |
| Accepted Senders                                                                                                    | All senders can send messages to this group |  |

| local Moderation          |       |
|---------------------------|-------|
| Messages Must Be Approved | False |

| See Delegation |                     |
|----------------|---------------------|
| Send As        | DEMO2012R2\sysadmin |
| Send On Behalf | sysadmin            |

# Dynamic Distribution Groups

Dynamic distribution groups are mail-enabled Active Directory group objects within a Microsoft Exchange organization. The membership of the group is determined automatically by filters and conditions.

| 1 Dynamic Distribution Groups |       |  |
|-------------------------------|-------|--|
| Display Name                  | Alias |  |
| 🕵 Staff                       | Staff |  |

#### Staff

Dynamic distribution groups are mail-enabled Active Directory group objects within a Microsoft Exchange organization. The membership of the group is determined automatically by filters and conditions.

| General Settings        |                                                                                                |  |
|-------------------------|------------------------------------------------------------------------------------------------|--|
| Display Name            | Staff                                                                                          |  |
| Alias                   | Staff                                                                                          |  |
| Email Addresses         | SMTP:Staff@demo2012r2.net                                                                      |  |
| MailTip                 | <html><br/><body><br/>This will send an email to all members of staff.<br/></body><br/></html> |  |
| Notes                   | A dynamic distribution group for all members of staff.                                         |  |
| Hide From Address Lists | False                                                                                          |  |
| Last Updated            | 16/07/2018 16:41:30                                                                            |  |

| 🔮 Ownership |                                              |
|-------------|----------------------------------------------|
| Owner       | demo2012r2.net/Staff/Administrators/sysadmin |

| 🕵 Membership        |                                                                                                    |  |
|---------------------|----------------------------------------------------------------------------------------------------|--|
| Recipient Filter    | ((Alias -ne \$null) -and (-not(Name -like 'SystemMailbox{*')) -and (-not(Name -like 'CAS_{*')) -and<br>(-not(RecipientTypeDetailsValue -eq 'MailboxPlan')) -and (-not(RecipientTypeDetailsValue -eq<br>'DiscoveryMailbox')) -and (-not(RecipientTypeDetailsValue -eq 'PublicFolderMailbox')) -and<br>(-not(RecipientTypeDetailsValue -eq 'ArbitrationMailbox')) -and (-not(RecipientTypeDetailsValue -eq<br>'AuditLogMailbox')) -and (-not(RecipientTypeDetailsValue -eq 'AuxAuditLogMailbox')) -and<br>(-not(RecipientTypeDetailsValue -eq 'SupervisoryReviewPolicyMailbox'))) |  |
| Recipient Container | demo2012r2.net/Staff                                                                                                    |  |

| N Delivery Management |                                             |
|-----------------------|---------------------------------------------|
| Accepted Sender Type  | Only senders inside my organization         |
| Accepted Senders      | All senders can send messages to this group |

| Woderation                |       |
|---------------------------|-------|
| Messages Must Be Approved | False |

| Delegation     |                     |
|----------------|---------------------|
| Send As        | DEMO2012R2\sysadmin |
| Send On Behalf | sysadmin            |

# Servers Configuration

This section provides information about the database availability groups, servers and mailbox databases within the on-premises organization.

# Database Availability Groups

Database availably groups (DAGs) use Microsoft failover clusters to provide resilience to mailbox servers.

| 1 Mailbox Databases |                 |                               |
|---------------------|-----------------|-------------------------------|
| Name                | Member Servers  | Witness Server                |
| DAG01               | EX1-2K12R2-DEMO | dc-2k12r2-demo.demo2012r2.net |

### DAG01

Interfaces

Subnets

Database availably groups (DAGs) use Microsoft failover clusters to provide resilience to mailbox servers.

| General Settings            |                                      |  |
|-----------------------------|--------------------------------------|--|
| Member Servers              | EX1-2K12R2-DEMO                      |  |
| Configure Networks Manually | False                                |  |
| GUID                        | 83efe9cd-5819-420c-b0c5-e7d127021859 |  |
| Last Updated                | ast Updated 16/07/2018 14:47:18      |  |
| ₿ Witness                   |                                      |  |
| Witness Server              | dc-2k12r2-demo.demo2012r2.net        |  |
| Witness Directory           | c:\DAGFileShareWitness               |  |
|                             |                                      |  |
| MapiDagNetwork              |                                      |  |
| Enable Replication          | True                                 |  |

{EX1-2K12R2-DEMO,Up,192.168.131.53}

{192.168.131.0/24,Up}

# Mailbox Databases

A mailbox database is a unit of granularity where mailboxes are created and stored. A mailbox database is stored as an Exchange database (.edb) file.

| 2 Mailbox Databases           |                 |                             |
|-------------------------------|-----------------|-----------------------------|
| Name                          | Master          | Master Type                 |
| 📔 Mailbox Database 1494350726 | EX2-2K12R2-DEMO | Server                      |
| 🕞 Mailbox Database 1819933369 | DAG01           | Database Availability Group |

#### Mailbox Database 1494350726

A mailbox database is a unit of granularity where mailboxes are created and stored. A mailbox database is stored as an Exchange database (.edb) file.

| E General Settings      |                                      |  |
|-------------------------|--------------------------------------|--|
| Name                    | Mailbox Database 1494350726          |  |
| Last Full Backup        | [Not Configured]                     |  |
| Last Incremental Backup | [Not Configured]                     |  |
| Master                  | EX2-2K12R2-DEMO                      |  |
| Master Type             | Server                               |  |
| Mailbox Server          | EX2-2K12R2-DEMO                      |  |
| Copy Status             | Mounted                              |  |
| GUID                    | 107dfabf-65c0-479c-8e06-1595ccbd23d6 |  |
| Last Updated            | 15/07/2018 18:43:26                  |  |

#### Maintenance

| Journal Recipient                             |       |
|-----------------------------------------------|-------|
| Enable Background Database Maintenance        | True  |
| Mount At Startup                              | True  |
| Allow Database to be Overwritten by a Restore | False |
| Enable Circular Logging                       | False |

| Limits                                     |                                |  |
|--------------------------------------------|--------------------------------|--|
| Issue a Warning                            | 1.899 GB (2,039,480,320 bytes) |  |
| Prohibit Send                              | 2 GB (2,147,483,648 bytes)     |  |
| Prohibit Send and Receive                  | 2.3 GB (2,469,396,480 bytes)   |  |
| Keep Deleted Items (Days)                  | 14                             |  |
| Keep Deleted Mailboxes (Days)              | 30                             |  |
| Retain Deleted Items Until Database Backup | False                          |  |

#### Client Settings

#### Offline Address Book

#### a 1 Database Copies

| Name                                        | Active | Status  | Preference |
|---------------------------------------------|--------|---------|------------|
| Sailbox Database 1494350726\EX2-2K12R2-DEMO | True   | Mounted | 1          |

#### Mailbox Database 1819933369

A mailbox database is a unit of granularity where mailboxes are created and stored. A mailbox database is stored as an Exchange database (.edb) file.

| E General Settings      |                                      |  |
|-------------------------|--------------------------------------|--|
| Name                    | Mailbox Database 1819933369          |  |
| Last Full Backup        | [Not Configured]                     |  |
| Last Incremental Backup | [Not Configured]                     |  |
| Master                  | DAG01                                |  |
| Master Type             | Database Availability Group          |  |
| Mailbox Server          | EX1-2K12R2-DEMO                      |  |
| Copy Status             | Mounted                              |  |
| GUID                    | 43c886e8-c794-4125-8727-815b55db074a |  |
| Last Updated            | 16/07/2018 14:48:32                  |  |

#### Maintenance

| Journal Recipient                             |       |
|-----------------------------------------------|-------|
| Enable Background Database Maintenance        | True  |
| Mount At Startup                              | True  |
| Allow Database to be Overwritten by a Restore | False |
| Enable Circular Logging                       | False |

| Limits                                     |                                |  |
|--------------------------------------------|--------------------------------|--|
| Issue a Warning                            | 1.899 GB (2,039,480,320 bytes) |  |
| Prohibit Send                              | 2 GB (2,147,483,648 bytes)     |  |
| Prohibit Send and Receive                  | 2.3 GB (2,469,396,480 bytes)   |  |
| Keep Deleted Items (Days)                  | 14                             |  |
| Keep Deleted Mailboxes (Days)              | 30                             |  |
| Retain Deleted Items Until Database Backup | False                          |  |

#### Client Settings

#### Offline Address Book

#### a 1 Database Copies

| Name                                        | Active | Status  | Preference |
|---------------------------------------------|--------|---------|------------|
| Salabox Database 1819933369\EX1-2K12R2-DEMO | True   | Mounted | 1          |

# Servers

An Exchange Server is a physical or virtual machine running the Exchange Server software. This section only applies to Exchange On-Premises.

| 2 Servers       |         |                          |
|-----------------|---------|--------------------------|
| Name            | Roles   | Version                  |
| EX1-2K12R2-DEMO | Mailbox | Exchange Server 2016 CU9 |
| EX2-2K12R2-DEMO | Mailbox | Exchange Server 2016 CU9 |

#### EX1-2K12R2-DEMO

An Exchange Server is a physical or virtual machine running the Exchange Server software. This section only applies to Exchange On-Premises.

| General Settings |                                                        |  |
|------------------|--------------------------------------------------------|--|
| Name             | EX1-2K12R2-DEMO                                        |  |
| Data Path        | C:\Program Files\Microsoft\Exchange Server\V15\Mailbox |  |
| Domain           | demo2012r2.net                                         |  |
| Edition          | Standard Evaluation Edition                            |  |
| Display Version  | Version 15.1 (Build 1466.3)                            |  |
| Version          | Exchange Server 2016 CU9                               |  |
| Server Role      | Mailbox                                                |  |
| Product ID       |                                                        |  |
| GUID             | e6a9927b-0b0c-43b6-8ce2-f0f9468b4f39                   |  |
| Last Updated     | 16/07/2018 14:48:32                                    |  |

| Tatus Information                             |                               |
|-----------------------------------------------|-------------------------------|
| Current Config Domain Controller              | DC-2K12R2-DEMO.demo2012r2.net |
| Current Domain Controllers                    | DC-2K12R2-DEMO.demo2012r2.net |
| Current Global Catalogs                       | DC-2K12R2-DEMO.demo2012r2.net |
| Automatically Send Fatal Service Error Report | False                         |
| Static Config Domain Controller               | [Not Set]                     |
| Static Domain Controllers                     | [Not Set]                     |
| Static Excluded Domain Controllers            | [Not Set]                     |
| Static Global Catalogs                        | [Not Set]                     |

#### Host Information

| Computer FQDN         | EX1-2K12R2-DEMO.demo2012r2.net                         |
|-----------------------|--------------------------------------------------------|
| Manufacturer          | VMware, Inc.                                           |
| Model                 | VMware Virtual Platform                                |
| Name                  | EX1-2K12R2-DEMO                                        |
| Operating System Name | Microsoft Windows Server 2012 R2 Datacenter            |
| Service Pack          | None Installed                                         |
| Processors            | Intel(R) Core(TM) i7-6700HQ CPU @ 2.60GHz              |
| Serial Number         | VMware-56 4d 16 7d 9e 34 63 49-a4 e8 6f a4 8b f5 94 17 |

| Client Access                     |                                                                      |
|-----------------------------------|----------------------------------------------------------------------|
| Autodiscover service internal URI | https://ex1-2k12r2-demo.demo2012r2.net/Autodiscover/Autodiscover.xml |
| Autodiscover Site Scopes          | Default-First-Site-Name                                              |

| E Databases                 |       |
|-----------------------------|-------|
| Database Availability Group | DAG01 |
| Mounted Database Count      | 1     |

#### 1 Database Copies

| Name                             | Status  |
|----------------------------------|---------|
| lease 1819933369∖EX1-2K12R2-DEMO | Mounted |

| 1 DNS Lookups         |                                                                  |
|-----------------------|------------------------------------------------------------------|
| External DNS Settings | Use DNS settings for "All network adapters (All available IPv4)" |
| Internal DNS Settings | Use DNS settings for "All network adapters (All available IPv4)" |

| TIMAP4                                  |                                                |
|-----------------------------------------|------------------------------------------------|
| Authenticated time-out (seconds)        | 1,800                                          |
| Banner string                           | The Microsoft Exchange IMAP4 service is ready. |
| Calendar Retrieval                      | iCalendar                                      |
| Logon Method                            | Secure TLS connection                          |
| Maximum Command Size (Bytes)            | 10,240                                         |
| Maximum Connections (Single IP Address) | 2,147,483,647                                  |
| Maximum Connections                     | 2,147,483,647                                  |
| Maximum Connections Per User            | 16                                             |
| MimeFormatString                        | Best body format                               |
| Unauthenticated Time-out (Seconds)      | 60                                             |
| Proxy Target Port                       | 1993                                           |
| SSL Connections                         | [::]:993<br>0.0.0.0:993                        |
| TLS or Unencrypted Connections          | [::]:143<br>0.0.0.0:143                        |
| X.509 Certificate Name                  | EX1-2K12R2-DEMO                                |

#### Malware Filtering

| Bypass Filtering           | False                                           |
|----------------------------|-------------------------------------------------|
| Defer Attempts             | 3                                               |
| Defer Wait Time            | 5                                               |
| Force Rescan               | False                                           |
| Primary Update Path        | http://amupdatedl.microsoft.com/server/amupdate |
| Secondary Update Path      |                                                 |
| Scan Error Action          | Block                                           |
| Scan Timeout (Seconds)     | 300                                             |
| Update Frequency (Minutes) | 30                                              |
| Update Timeout (Seconds)   | 150                                             |

#### Outlook Anywhere

| Outlook Anywhere                      |                                                                       |
|---------------------------------------|-----------------------------------------------------------------------|
| Enabled                               | True                                                                  |
| External Client Authentication Method | Negotiate                                                             |
| External Clients Require SSL          | False                                                                 |
| External Hostname                     |                                                                       |
| Internal Client Authentication Method | NTLM                                                                  |
| Internal Clients Require SSL          | False                                                                 |
| Internal Hostname                     | ex1-2k12r2-demo.demo2012r2.net                                        |
| Path                                  | C:\Program Files\Microsoft\Exchange Server\V15\FrontEnd\HttpProxy\rpc |
| Allow SSL Offloading                  | True                                                                  |

달 РОРЗ

| Authenticated time-out (seconds)        | 1,800                                         |
|-----------------------------------------|-----------------------------------------------|
| Banner string                           | The Microsoft Exchange POP3 service is ready. |
| Calendar Retrieval                      | iCalendar                                     |
| Logon Method                            | Secure TLS connection                         |
| Maximum Command Size (Bytes)            | 512                                           |
| Maximum Connections (Single IP Address) | 2,147,483,647                                 |
| Maximum Connections                     | 2,147,483,647                                 |
| Maximum Connections Per User            | 16                                            |
| Message Sort Order                      | Ascending                                     |
| MIME Format                             | Best body format                              |
| Unauthenticated Time-out (Seconds)      | 60                                            |
| Proxy Target Port                       | 1995                                          |
| SSL Connections                         | [::]:995<br>0.0.0.0:995                       |
| TLS or Unencrypted Connections          | [::]:110<br>0.0.0.0:110                       |
| X.509 Certificate Name                  | EX1-2K12R2-DEMO                               |

| Transport Logs               |                                                                                                   |
|------------------------------|---------------------------------------------------------------------------------------------------|
| Message Tracking Log Enabled | True                                                                                              |
| Message Tracking Log         | C:\Program Files\Microsoft\Exchange Server\V15\TransportRoles\Logs\MessageTracking                |
| Connectivity Log Enabled     | True                                                                                              |
| Connectivity Log             | C:\Program Files\Microsoft\Exchange Server\V15\TransportRoles\Logs\Hub\Connectivity               |
| Send Protocol Log            | C:\Program Files\Microsoft\Exchange<br>Server\V15\TransportRoles\Logs\Hub\ProtocolLog\SmtpSend    |
| Receive Protocol Log         | C:\Program Files\Microsoft\Exchange<br>Server\V15\TransportRoles\Logs\Hub\ProtocolLog\SmtpReceive |

#### Iransport Limits

| <u> </u>                                              |       |
|-------------------------------------------------------|-------|
| Outbound Connection Failure Retry Interval (Seconds)  | 600   |
| Transient Failure Retry Interval (Minutes)            | 5     |
| Transient Failure Retry Count                         | 6     |
| Maximum Time Since Submission (Days)                  | 2     |
| Notify Sender Delayed Message (Hours)                 | 4     |
| Maximum Concurrent Outbound Connections               | 1,000 |
| Maximum Concurrent Outbound Connections Per<br>Domain | 20    |

#### Inified Messaging Service

| Unified Messaging Status | Enabled |
|--------------------------|---------|
| Dial Plans               |         |
| Languages                | en-US   |
| Startup Mode             | тср     |
| TCP Listening Port       | 5062    |
| TLS Listening Port       | 5063    |
| Maximum Calls Allowed    | 100     |

| Vnified Messaging Call Router Settings |      |
|----------------------------------------|------|
| Dial Plans                             |      |
| Startup Mode                           | Тср  |
| TCP Listening Port                     | 5060 |
| TLS Listening Port                     | 5061 |

# Certificates

| 3 Certificates                             |                                            |              |
|--------------------------------------------|--------------------------------------------|--------------|
| Subject                                    | Issuer                                     | Expiry Date  |
| EX1-2K12R2-DEMO                            | EX1-2K12R2-DEMO                            | 15 July 2023 |
| Microsoft Exchange Server Auth Certificate | Microsoft Exchange Server Auth Certificate | 19 June 2023 |
| WMSvc-EX1-2K12R2-DEMO                      | WMSvc-EX1-2K12R2-DEMO                      | 12 July 2028 |

## EX1-2K12R2-DEMO

| General             |                                           |
|---------------------|-------------------------------------------|
| Subject Name        | EX1-2K12R2-DEMO                           |
| Subject             | CN=EX1-2K12R2-DEMO                        |
| Issuer              | CN=EX1-2K12R2-DEMO                        |
| Issuer Name         | EX1-2K12R2-DEMO                           |
| Valid From          | 15 July 2018                              |
| Expiry Date         | 15 July 2023                              |
| Key Usage           | Digital Signature<br>Key encipherment     |
| Enhanced Key Usages | Server Authentication (1.3.6.1.5.5.7.3.1) |

| Certificate Details       |                                                   |
|---------------------------|---------------------------------------------------|
| Public Key                | RSA (2048 Bits)                                   |
| Serial Number             | 6069155A5B47A9864162367ED6C7D337                  |
| Signature Algorithm       | sha1RSA                                           |
| Version                   | 3                                                 |
| CRL Distribution Points   |                                                   |
| Subject Alternative Names | EX1-2K12R2-DEMO<br>EX1-2K12R2-DEMO.demo2012r2.net |

| Properties    |                                          |
|---------------|------------------------------------------|
| Friendly Name |                                          |
| Thumbprint    | 42B8E31CFB0B1C32D594C4C7083175B87A9B5491 |
| Purposes      | Enable all purposes for this certificate |

# Microsoft Exchange Server Auth Certificate

| General             |                                               |
|---------------------|-----------------------------------------------|
| Subject Name        | Microsoft Exchange Server Auth Certificate    |
| Subject             | CN=Microsoft Exchange Server Auth Certificate |
| Issuer              | CN=Microsoft Exchange Server Auth Certificate |
| Issuer Name         | Microsoft Exchange Server Auth Certificate    |
| Valid From          | 15 July 2018                                  |
| Expiry Date         | 19 June 2023                                  |
| Key Usage           | Digital Signature<br>Key encipherment         |
| Enhanced Key Usages | Server Authentication (1.3.6.1.5.5.7.3.1)     |

| Certificate Details       |                                  |
|---------------------------|----------------------------------|
| Public Key                | RSA (2048 Bits)                  |
| Serial Number             | 1FAAB997428DF7874627CFF6B40A6D34 |
| Signature Algorithm       | sha1RSA                          |
| Version                   | 3                                |
| CRL Distribution Points   |                                  |
| Subject Alternative Names |                                  |

| Properties    |                                          |
|---------------|------------------------------------------|
| Friendly Name |                                          |
| Thumbprint    | FB0063D0C2518305E01C1898E5049D84C11D508F |
| Purposes      | Enable all purposes for this certificate |

## WMSvc-EX1-2K12R2-DEMO

This section provides information about the certificates installed for the Exchange server.

| General             |                                                            |
|---------------------|------------------------------------------------------------|
| Subject Name        | WMSvc-EX1-2K12R2-DEMO                                      |
| Subject             | CN=WMSvc-EX1-2K12R2-DEMO                                   |
| Issuer              | CN=WMSvc-EX1-2K12R2-DEMO                                   |
| Issuer Name         | WMSvc-EX1-2K12R2-DEMO                                      |
| Valid From          | 15 July 2018                                               |
| Expiry Date         | 12 July 2028                                               |
| Key Usage           | Data encipherment<br>Digital Signature<br>Key encipherment |
| Enhanced Key Usages | Server Authentication (1.3.6.1.5.5.7.3.1)                  |

#### Certificate Details

| Public Key                | RSA (2048 Bits)                  |
|---------------------------|----------------------------------|
| Serial Number             | 7498C490A3DF24BB4D64C884022DD9DD |
| Signature Algorithm       | sha1RSA                          |
| Version                   | 3                                |
| CRL Distribution Points   |                                  |
| Subject Alternative Names |                                  |

| Properties    |                                          |
|---------------|------------------------------------------|
| Friendly Name |                                          |
| Thumbprint    | F5F0B1A4CBFADC5281B44E7C36ED6643E297F537 |
| Purposes      | Enable all purposes for this certificate |

# Virtual Directories

| 8 Virtual Directories                          |              |                     |
|------------------------------------------------|--------------|---------------------|
| Name                                           | Туре         | Last Modified       |
| a Autodiscover (Default Web Site)              | Autodiscover | 15/07/2018 17:42:07 |
| 📴 ecp (Default Web Site)                       | ECP          | 15/07/2018 17:41:57 |
| 📴 EWS (Default Web Site)                       | EWS          | 15/07/2018 17:42:03 |
| 📴 mapi (Default Web Site)                      | Марі         | 15/07/2018 17:42:59 |
| Microsoft-Server-ActiveSync (Default Web Site) | EAS          | 15/07/2018 17:42:19 |
| OAB (Default Web Site)                         | OAB          | 15/07/2018 17:42:23 |
| 📴 owa (Default Web Site)                       | OWA          | 15/07/2018 17:41:52 |
| DeverShell (Default Web Site)                  | PowerShell   | 15/07/2018 17:42:30 |

## Autodiscover (Default Web Site)

| General Settings  |                                      |
|-------------------|--------------------------------------|
| GUID              | d11434a9-c96f-4209-bb37-974695b16fac |
| Type Display Name | Autodiscover                         |
| Last Updated      | 15/07/2018 17:42:07                  |

| Authentication                    |       |
|-----------------------------------|-------|
| Integrated Windows Authentication | True  |
| Digest Authentication             | False |
| Basic Authentication              | True  |

#### ecp (Default Web Site)

| General Settings  |                                      |
|-------------------|--------------------------------------|
| GUID              | a18d1b51-a5cf-4b06-848f-0dcd6728baec |
| Type Display Name | ECP                                  |
| Last Updated      | 15/07/2018 17:41:57                  |

| Virtual Directory Settings |                                            |
|----------------------------|--------------------------------------------|
| Internal URL               | https://ex1-2k12r2-demo.demo2012r2.net/ecp |
| External URL               |                                            |
| Web Site                   | Default Web Site                           |

| Authentication                    |       |
|-----------------------------------|-------|
| Integrated Windows Authentication | False |
| Digest Authentication             | False |
| Basic Authentication              | True  |
| Forms Authentication              | True  |

#### EWS (Default Web Site)

| General Settings  |                                      |
|-------------------|--------------------------------------|
| GUID              | e71d2888-d199-4119-95e2-139772d23a2a |
| Type Display Name | EWS                                  |
| Last Updated      | 15/07/2018 17:42:03                  |

| Virtual Directory Settings |                                                          |
|----------------------------|----------------------------------------------------------|
| Internal URL               | https://ex1-2k12r2-demo.demo2012r2.net/EWS/Exchange.asmx |
| External URL               |                                                          |
| Enable MRS Proxy Endpoint  | False                                                    |

| Authentication                    |       |
|-----------------------------------|-------|
| Integrated Windows Authentication | True  |
| Digest Authentication             | False |
| Basic Authentication              | False |

#### mapi (Default Web Site)

| General Settings  |                                      |
|-------------------|--------------------------------------|
| GUID              | 1f3468e7-a7cd-4ec8-b524-430af6273ec8 |
| Type Display Name | Марі                                 |
| Last Updated      | 15/07/2018 17:42:59                  |

| Virtual Directory Settings |                                             |
|----------------------------|---------------------------------------------|
| Internal URL               | https://ex1-2k12r2-demo.demo2012r2.net/mapi |
| External URL               |                                             |

| Authentication                     |       |
|------------------------------------|-------|
| Windows Authentication (NTLM)      | True  |
| Windows Authentication (Kerberos)  | False |
| Windows Authentication (Negotiate) | True  |
| Basic Authentication               | True  |

#### Microsoft-Server-ActiveSync (Default Web Site)

| General Settings  |                                      |
|-------------------|--------------------------------------|
| GUID              | 89a6dd94-8bc7-48ea-a6bd-6db33e089f70 |
| Type Display Name | EAS                                  |
| Last Updated      | 15/07/2018 17:42:19                  |

| Virtual Directory Settings |                                                                    |
|----------------------------|--------------------------------------------------------------------|
| Internal URL               | https://ex1-2k12r2-demo.demo2012r2.net/Microsoft-Server-ActiveSync |
| External URL               |                                                                    |

| Authentication                    |                            |
|-----------------------------------|----------------------------|
| SSL Enabled                       | True                       |
| Basic Authentication              | True                       |
| Client Certificate Authentication | Ignore client certificates |

#### OAB (Default Web Site)

| General Settings  |                                      |
|-------------------|--------------------------------------|
| GUID              | 8a1bd18a-89a8-4f99-a5ae-93eb9355acfe |
| Type Display Name | OAB                                  |
| Last Updated      | 15/07/2018 17:42:23                  |

| Virtual Directory Settings |                                            |
|----------------------------|--------------------------------------------|
| Internal URL               | https://ex1-2k12r2-demo.demo2012r2.net/OAB |
| External URL               |                                            |
| Polling Interval (Minutes) | 480                                        |
| Offline Address Books      | \Default Offline Address Book              |

#### owa (Default Web Site)

Microsoft Exchange automatically creates multiple Internet Information Services (IIS) virtual directories to provide functionality such as Outlook Web App, Outlook Anywhere, and PowerShell remoting.

| General Settings  |                                      |
|-------------------|--------------------------------------|
| GUID              | c38baccf-a0ab-461f-953d-a46ce9fc30c2 |
| Type Display Name | OWA                                  |
| Last Updated      | 15/07/2018 17:41:52                  |

| Virtual Directory Settings |                                            |
|----------------------------|--------------------------------------------|
| Web Site                   | Default Web Site                           |
| Outlook Web App Version    | Exchange 2013                              |
| Internal URL               | https://ex1-2k12r2-demo.demo2012r2.net/owa |
| External URL               |                                            |

| Integrated Windows Authentication | False            |
|-----------------------------------|------------------|
| Digest Authentication             | False            |
| Basic Authentication              | True             |
| Forms Authentication              | True             |
| Forms Logon Format                | Domain\user name |

#### Communication Management

| All Address Lists          | True |
|----------------------------|------|
| Contacts                   | True |
| Exchange ActiveSync        | True |
| Instant Messaging          | True |
| Mobile Device Contact Sync | True |
| Text Messaging             | True |
| Unified Messaging          | True |

#### Information Management

| Inbox Rules           | True |
|-----------------------|------|
| Journaling            | True |
| Notes                 | True |
| Recover Deleted Items | True |

| Security             |      |
|----------------------|------|
| Change Password      | True |
| Junk Email Filtering | True |

#### 0 User Experience

| Email Signature       | True  |
|-----------------------|-------|
| Interesting Calendars | True  |
| Local Events          | False |
| Places                | False |
| Premium Client        | True  |
| Themes                | True  |
| Weather               | True  |

#### Time Management

| Calendar                    | True |
|-----------------------------|------|
| Reminders and Notifications | True |
| Tasks                       | True |

| i File Access                |      |
|------------------------------|------|
| Direct File Access (Private) | True |
| Direct File Access (Public)  | True |

## PowerShell (Default Web Site)

**Basic Authentication** 

Microsoft Exchange automatically creates multiple Internet Information Services (IIS) virtual directories to provide functionality such as Outlook Web App, Outlook Anywhere, and PowerShell remoting.

| General Settings                  |                                                  |  |
|-----------------------------------|--------------------------------------------------|--|
| GUID                              | efbded14-adc2-4c61-9c4c-9daa6ed6fb5f             |  |
| Type Display Name                 | PowerShell                                       |  |
| Last Updated                      | 15/07/2018 17:42:30                              |  |
|                                   |                                                  |  |
| Carl Virtual Directory Settings   |                                                  |  |
| Internal URL                      | http://ex1-2k12r2-demo.demo2012r2.net/powershell |  |
| External URL                      |                                                  |  |
|                                   |                                                  |  |
| Authentication                    |                                                  |  |
| Integrated Windows Authentication | False                                            |  |

False

# EX2-2K12R2-DEMO

An Exchange Server is a physical or virtual machine running the Exchange Server software. This section only applies to Exchange On-Premises.

| General Settings |                                                        |
|------------------|--------------------------------------------------------|
| Name             | EX2-2K12R2-DEMO                                        |
| Data Path        | C:\Program Files\Microsoft\Exchange Server\V15\Mailbox |
| Domain           | demo2012r2.net                                         |
| Edition          | Standard Evaluation Edition                            |
| Display Version  | Version 15.1 (Build 1466.3)                            |
| Version          | Exchange Server 2016 CU9                               |
| Server Role      | Mailbox                                                |
| Product ID       |                                                        |
| GUID             | 7a568d71-fc33-4019-bc1e-a699638ec4df                   |
| Last Updated     | 15/07/2018 19:02:51                                    |

| Tartus Information                            |                               |
|-----------------------------------------------|-------------------------------|
| Current Config Domain Controller              | DC-2K12R2-DEMO.demo2012r2.net |
| Current Domain Controllers                    | DC-2K12R2-DEMO.demo2012r2.net |
| Current Global Catalogs                       | DC-2K12R2-DEMO.demo2012r2.net |
| Automatically Send Fatal Service Error Report | False                         |
| Static Config Domain Controller               | [Not Set]                     |
| Static Domain Controllers                     | [Not Set]                     |
| Static Excluded Domain Controllers            | [Not Set]                     |
| Static Global Catalogs                        | [Not Set]                     |

#### Host Information

| Computer FQDN         | EX2-2K12R2-DEMO.demo2012r2.net                         |
|-----------------------|--------------------------------------------------------|
| Manufacturer          | VMware, Inc.                                           |
| Model                 | VMware Virtual Platform                                |
| Name                  | EX2-2K12R2-DEMO                                        |
| Operating System Name | Microsoft Windows Server 2012 R2 Datacenter            |
| Service Pack          | None Installed                                         |
| Processors            | Intel(R) Core(TM) i7-6700HQ CPU @ 2.60GHz              |
| Serial Number         | VMware-56 4d 72 f3 5b c6 8c 15-21 df 18 9a 7d 88 e5 60 |

| Client Access                     |                                                                      |
|-----------------------------------|----------------------------------------------------------------------|
| Autodiscover service internal URI | https://ex2-2k12r2-demo.demo2012r2.net/Autodiscover/Autodiscover.xml |
| Autodiscover Site Scopes          | Default-First-Site-Name                                              |

| 📴 Databases                 |   |
|-----------------------------|---|
| Database Availability Group |   |
| Mounted Database Count      | 1 |

#### 1 Database Copies

| Name                                           | Status  |
|------------------------------------------------|---------|
| ig Mailbox Database 1494350726\EX2-2K12R2-DEMO | Mounted |

| 🔔 DNS Lookups         |                                                                  |
|-----------------------|------------------------------------------------------------------|
| External DNS Settings | Use DNS settings for "All network adapters (All available IPv4)" |
| Internal DNS Settings | Use DNS settings for "All network adapters (All available IPv4)" |

| imap4                                   |                                                |
|-----------------------------------------|------------------------------------------------|
| Authenticated time-out (seconds)        | 1,800                                          |
| Banner string                           | The Microsoft Exchange IMAP4 service is ready. |
| Calendar Retrieval                      | iCalendar                                      |
| Logon Method                            | Secure TLS connection                          |
| Maximum Command Size (Bytes)            | 10,240                                         |
| Maximum Connections (Single IP Address) | 2,147,483,647                                  |
| Maximum Connections                     | 2,147,483,647                                  |
| Maximum Connections Per User            | 16                                             |
| MimeFormatString                        | Best body format                               |
| Unauthenticated Time-out (Seconds)      | 60                                             |
| Proxy Target Port                       | 1993                                           |
| SSL Connections                         | [::]:993<br>0.0.0.0:993                        |
| TLS or Unencrypted Connections          | [::]:143<br>0.0.0.0:143                        |
| X.509 Certificate Name                  | EX2-2K12R2-DEMO                                |

#### Malware Filtering

| Bypass Filtering           | False                                           |
|----------------------------|-------------------------------------------------|
| Defer Attempts             | 3                                               |
| Defer Wait Time            | 5                                               |
| Force Rescan               | False                                           |
| Primary Update Path        | http://amupdatedl.microsoft.com/server/amupdate |
| Secondary Update Path      |                                                 |
| Scan Error Action          | Block                                           |
| Scan Timeout (Seconds)     | 300                                             |
| Update Frequency (Minutes) | 30                                              |
| Update Timeout (Seconds)   | 150                                             |

#### Outlook Anywhere

| Enabled                               | True                                                                  |
|---------------------------------------|-----------------------------------------------------------------------|
| External Client Authentication Method | Negotiate                                                             |
| External Clients Require SSL          | False                                                                 |
| External Hostname                     |                                                                       |
| Internal Client Authentication Method | NTLM                                                                  |
| Internal Clients Require SSL          | False                                                                 |
| Internal Hostname                     | ex2-2k12r2-demo.demo2012r2.net                                        |
| Path                                  | C:\Program Files\Microsoft\Exchange Server\V15\FrontEnd\HttpProxy\rpc |
| Allow SSL Offloading                  | True                                                                  |

달 POP3

| Authenticated time-out (seconds)        | 1,800                                         |
|-----------------------------------------|-----------------------------------------------|
| Banner string                           | The Microsoft Exchange POP3 service is ready. |
| Calendar Retrieval                      | iCalendar                                     |
| Logon Method                            | Secure TLS connection                         |
| Maximum Command Size (Bytes)            | 512                                           |
| Maximum Connections (Single IP Address) | 2,147,483,647                                 |
| Maximum Connections                     | 2,147,483,647                                 |
| Maximum Connections Per User            | 16                                            |
| Message Sort Order                      | Ascending                                     |
| MIME Format                             | Best body format                              |
| Unauthenticated Time-out (Seconds)      | 60                                            |
| Proxy Target Port                       | 1995                                          |
| SSL Connections                         | [::]:995<br>0.0.0.0:995                       |
| TLS or Unencrypted Connections          | [::]:110<br>0.0.0.0:110                       |
| X.509 Certificate Name                  | EX2-2K12R2-DEMO                               |

| Transport Logs               |                                                                                                   |
|------------------------------|---------------------------------------------------------------------------------------------------|
| Message Tracking Log Enabled | True                                                                                              |
| Message Tracking Log         | C:\Program Files\Microsoft\Exchange Server\V15\TransportRoles\Logs\MessageTracking                |
| Connectivity Log Enabled     | True                                                                                              |
| Connectivity Log             | C:\Program Files\Microsoft\Exchange Server\V15\TransportRoles\Logs\Hub\Connectivity               |
| Send Protocol Log            | C:\Program Files\Microsoft\Exchange<br>Server\V15\TransportRoles\Logs\Hub\ProtocolLog\SmtpSend    |
| Receive Protocol Log         | C:\Program Files\Microsoft\Exchange<br>Server\V15\TransportRoles\Logs\Hub\ProtocolLog\SmtpReceive |

#### Iransport Limits

| <u> </u>                                              |       |
|-------------------------------------------------------|-------|
| Outbound Connection Failure Retry Interval (Seconds)  | 600   |
| Transient Failure Retry Interval (Minutes)            | 5     |
| Transient Failure Retry Count                         | 6     |
| Maximum Time Since Submission (Days)                  | 2     |
| Notify Sender Delayed Message (Hours)                 | 4     |
| Maximum Concurrent Outbound Connections               | 1,000 |
| Maximum Concurrent Outbound Connections Per<br>Domain | 20    |

#### Inified Messaging Service

| Unified Messaging Status | Enabled |
|--------------------------|---------|
| Dial Plans               |         |
| Languages                | en-US   |
| Startup Mode             | тср     |
| TCP Listening Port       | 5062    |
| TLS Listening Port       | 5063    |
| Maximum Calls Allowed    | 100     |

| Unified Messaging Call Router Settings |      |
|----------------------------------------|------|
| Dial Plans                             |      |
| Startup Mode                           | Тср  |
| TCP Listening Port                     | 5060 |
| TLS Listening Port                     | 5061 |

# Certificates

| 3 Certificates                             |                                            |              |
|--------------------------------------------|--------------------------------------------|--------------|
| Subject                                    | Issuer                                     | Expiry Date  |
| EX2-2K12R2-DEMO                            | EX2-2K12R2-DEMO                            | 15 July 2023 |
| Microsoft Exchange Server Auth Certificate | Microsoft Exchange Server Auth Certificate | 19 June 2023 |
| WMSvc-EX2-2K12R2-DEMO                      | WMSvc-EX2-2K12R2-DEMO                      | 12 July 2028 |

## EX2-2K12R2-DEMO

| General             |                                           |
|---------------------|-------------------------------------------|
| Subject Name        | EX2-2K12R2-DEMO                           |
| Subject             | CN=EX2-2K12R2-DEMO                        |
| Issuer              | CN=EX2-2K12R2-DEMO                        |
| Issuer Name         | EX2-2K12R2-DEMO                           |
| Valid From          | 15 July 2018                              |
| Expiry Date         | 15 July 2023                              |
| Key Usage           | Digital Signature<br>Key encipherment     |
| Enhanced Key Usages | Server Authentication (1.3.6.1.5.5.7.3.1) |

| Certificate Details       |                                                   |
|---------------------------|---------------------------------------------------|
| Public Key                | RSA (2048 Bits)                                   |
| Serial Number             | 435A735F97BBE18449A41A342F404413                  |
| Signature Algorithm       | sha1RSA                                           |
| Version                   | 3                                                 |
| CRL Distribution Points   |                                                   |
| Subject Alternative Names | EX2-2K12R2-DEMO<br>EX2-2K12R2-DEMO.demo2012r2.net |

| Properties    |                                          |
|---------------|------------------------------------------|
| Friendly Name |                                          |
| Thumbprint    | 141FF6E5AF8611EB92315B54B0D3D331990F764E |
| Purposes      | Enable all purposes for this certificate |

# Microsoft Exchange Server Auth Certificate

| General             |                                               |
|---------------------|-----------------------------------------------|
| Subject Name        | Microsoft Exchange Server Auth Certificate    |
| Subject             | CN=Microsoft Exchange Server Auth Certificate |
| Issuer              | CN=Microsoft Exchange Server Auth Certificate |
| Issuer Name         | Microsoft Exchange Server Auth Certificate    |
| Valid From          | 15 July 2018                                  |
| Expiry Date         | 19 June 2023                                  |
| Key Usage           | Digital Signature<br>Key encipherment         |
| Enhanced Key Usages | Server Authentication (1.3.6.1.5.5.7.3.1)     |

| Certificate Details              |  |
|----------------------------------|--|
| RSA (2048 Bits)                  |  |
| 1FAAB997428DF7874627CFF6B40A6D34 |  |
| sha1RSA                          |  |
| 3                                |  |
|                                  |  |
|                                  |  |
|                                  |  |

| Properties    |                                          |
|---------------|------------------------------------------|
| Friendly Name |                                          |
| Thumbprint    | FB0063D0C2518305E01C1898E5049D84C11D508F |
| Purposes      | Enable all purposes for this certificate |

#### WMSvc-EX2-2K12R2-DEMO

This section provides information about the certificates installed for the Exchange server.

| General             |                                                            |
|---------------------|------------------------------------------------------------|
| Subject Name        | WMSvc-EX2-2K12R2-DEMO                                      |
| Subject             | CN=WMSvc-EX2-2K12R2-DEMO                                   |
| Issuer              | CN=WMSvc-EX2-2K12R2-DEMO                                   |
| Issuer Name         | WMSvc-EX2-2K12R2-DEMO                                      |
| Valid From          | 15 July 2018                                               |
| Expiry Date         | 12 July 2028                                               |
| Key Usage           | Data encipherment<br>Digital Signature<br>Key encipherment |
| Enhanced Key Usages | Server Authentication (1.3.6.1.5.5.7.3.1)                  |

#### Certificate Details

| Public Key                | RSA (2048 Bits)                  |
|---------------------------|----------------------------------|
| Serial Number             | 15AA44D58428DCBC434B89F2589C3F6F |
| Signature Algorithm       | sha1RSA                          |
| Version                   | 3                                |
| CRL Distribution Points   |                                  |
| Subject Alternative Names |                                  |

| Properties    |                                          |
|---------------|------------------------------------------|
| Friendly Name |                                          |
| Thumbprint    | 5C800F594738CAD4EE50541678BBD6484ADA48AA |
| Purposes      | Enable all purposes for this certificate |

# Virtual Directories

| 8 Virtual Directories                          |              |                     |
|------------------------------------------------|--------------|---------------------|
| Name                                           | Туре         | Last Modified       |
| Autodiscover (Default Web Site)                | Autodiscover | 15/07/2018 18:45:34 |
| 📴 ecp (Default Web Site)                       | ECP          | 15/07/2018 18:45:24 |
| 📴 EWS (Default Web Site)                       | EWS          | 15/07/2018 18:45:29 |
| 違 mapi (Default Web Site)                      | Марі         | 15/07/2018 18:46:23 |
| Microsoft-Server-ActiveSync (Default Web Site) | EAS          | 15/07/2018 18:45:44 |
| OAB (Default Web Site)                         | OAB          | 15/07/2018 18:45:49 |
| 📴 owa (Default Web Site)                       | OWA          | 15/07/2018 18:45:20 |
| PowerShell (Default Web Site)                  | PowerShell   | 15/07/2018 18:45:56 |

## Autodiscover (Default Web Site)

| General Settings  |                                      |
|-------------------|--------------------------------------|
| GUID              | 7d5f5905-e1f2-4863-8a0c-a2f2f1d8c60b |
| Type Display Name | Autodiscover                         |
| Last Updated      | 15/07/2018 18:45:34                  |

| Authentication                    |       |
|-----------------------------------|-------|
| Integrated Windows Authentication | True  |
| Digest Authentication             | False |
| Basic Authentication              | True  |

#### ecp (Default Web Site)

| General Settings  |                                      |
|-------------------|--------------------------------------|
| GUID              | 7a6b712f-ce4d-4405-9f2f-e89c6c268767 |
| Type Display Name | ECP                                  |
| Last Updated      | 15/07/2018 18:45:24                  |

| Virtual Directory Settings |                                            |
|----------------------------|--------------------------------------------|
| Internal URL               | https://ex2-2k12r2-demo.demo2012r2.net/ecp |
| External URL               |                                            |
| Web Site                   | Default Web Site                           |

| Authentication                    |       |
|-----------------------------------|-------|
| Integrated Windows Authentication | False |
| Digest Authentication             | False |
| Basic Authentication              | True  |
| Forms Authentication              | True  |

#### EWS (Default Web Site)

| General Settings  |                                      |
|-------------------|--------------------------------------|
| GUID              | 60afbded-d683-48c0-bf41-2c0a543bf6bb |
| Type Display Name | EWS                                  |
| Last Updated      | 15/07/2018 18:45:29                  |

| Virtual Directory Settings |                                                          |
|----------------------------|----------------------------------------------------------|
| Internal URL               | https://ex2-2k12r2-demo.demo2012r2.net/EWS/Exchange.asmx |
| External URL               |                                                          |
| Enable MRS Proxy Endpoint  | False                                                    |

| Authentication                    |       |
|-----------------------------------|-------|
| Integrated Windows Authentication | True  |
| Digest Authentication             | False |
| Basic Authentication              | False |

#### mapi (Default Web Site)

| General Settings  |                                      |
|-------------------|--------------------------------------|
| GUID              | 4c247991-368b-4bfe-b0f3-1bc52ec81b63 |
| Type Display Name | Марі                                 |
| Last Updated      | 15/07/2018 18:46:23                  |

| Virtual Directory Settings |                                             |
|----------------------------|---------------------------------------------|
| Internal URL               | https://ex2-2k12r2-demo.demo2012r2.net/mapi |
| External URL               |                                             |

| Authentication                     |       |
|------------------------------------|-------|
| Windows Authentication (NTLM)      | True  |
| Windows Authentication (Kerberos)  | False |
| Windows Authentication (Negotiate) | True  |
| Basic Authentication               | True  |

#### Microsoft-Server-ActiveSync (Default Web Site)

| General Settings  |                                      |
|-------------------|--------------------------------------|
| GUID              | 91c613db-6a9a-4a0d-82f4-e0868cfc6200 |
| Type Display Name | EAS                                  |
| Last Updated      | 15/07/2018 18:45:44                  |

| Virtual Directory Settings |                                                                    |
|----------------------------|--------------------------------------------------------------------|
| Internal URL               | https://ex2-2k12r2-demo.demo2012r2.net/Microsoft-Server-ActiveSync |
| External URL               |                                                                    |

| Authentication                    |                            |
|-----------------------------------|----------------------------|
| SSL Enabled                       | True                       |
| Basic Authentication              | True                       |
| Client Certificate Authentication | Ignore client certificates |

#### OAB (Default Web Site)

| General Settings  |                                      |
|-------------------|--------------------------------------|
| GUID              | 890828fa-fa6c-452f-bb69-bd744ef2844f |
| Type Display Name | OAB                                  |
| Last Updated      | 15/07/2018 18:45:49                  |

| Virtual Directory Settings |                                            |
|----------------------------|--------------------------------------------|
| Internal URL               | https://ex2-2k12r2-demo.demo2012r2.net/OAB |
| External URL               |                                            |
| Polling Interval (Minutes) | 480                                        |
| Offline Address Books      |                                            |

#### owa (Default Web Site)

Microsoft Exchange automatically creates multiple Internet Information Services (IIS) virtual directories to provide functionality such as Outlook Web App, Outlook Anywhere, and PowerShell remoting.

| General Settings  |                                      |
|-------------------|--------------------------------------|
| GUID              | ceac0542-c17a-4d94-875c-6100bad6f1bd |
| Type Display Name | OWA                                  |
| Last Updated      | 15/07/2018 18:45:20                  |

# Virtual Directory Settings Web Site Default Web Site Outlook Web App Version Exchange 2013 Internal URL https://ex2-2k12r2-demo.demo2012r2.net/owa External URL Version

# AuthenticationFalseDigest AuthenticationFalseBasic AuthenticationTrueForms AuthenticationTrueForms AuthenticationDigest AuthenticationForms AuthenticationTrueForms Logon FormatDomain/user name

#### Communication Management

| All Address Lists          | True |
|----------------------------|------|
| Contacts                   | True |
| Exchange ActiveSync        | True |
| Instant Messaging          | True |
| Mobile Device Contact Sync | True |
| Text Messaging             | True |
| Unified Messaging          | True |

#### Information Management

| Inbox Rules           | True |
|-----------------------|------|
| Journaling            | True |
| Notes                 | True |
| Recover Deleted Items | True |

| Security             |      |
|----------------------|------|
| Change Password      | True |
| Junk Email Filtering | True |

#### 0 User Experience

| Email Signature       | True  |
|-----------------------|-------|
| Interesting Calendars | True  |
| Local Events          | False |
| Places                | False |
| Premium Client        | True  |
| Themes                | True  |
| Weather               | True  |

#### Time Management

| Calendar                    | True |  |
|-----------------------------|------|--|
| Reminders and Notifications | True |  |
| Tasks                       | True |  |

| B File Access                |      |  |
|------------------------------|------|--|
| Direct File Access (Private) | True |  |
| Direct File Access (Public)  | True |  |

## PowerShell (Default Web Site)

**Basic Authentication** 

Microsoft Exchange automatically creates multiple Internet Information Services (IIS) virtual directories to provide functionality such as Outlook Web App, Outlook Anywhere, and PowerShell remoting.

| General Settings                  |                                                  |  |
|-----------------------------------|--------------------------------------------------|--|
| GUID                              | 3b34362b-163c-43c6-bc12-49c5835d9123             |  |
| Type Display Name                 | PowerShell                                       |  |
| Last Updated                      | 15/07/2018 18:45:56                              |  |
|                                   |                                                  |  |
| Virtual Directory Settings        |                                                  |  |
| Internal URL                      | http://ex2-2k12r2-demo.demo2012r2.net/powershell |  |
| External URL                      |                                                  |  |
|                                   |                                                  |  |
| Authentication                    |                                                  |  |
| Integrated Windows Authentication | False                                            |  |

False

# Unified Messaging

Microsoft Exchange Server Unified Messaging (UM) allows users to receive e-mail, voice, and fax messages in their Outlook inbox. Additional features include Voice Mail Preview which delivers a transcription of voice mail messages to a user's Inbox.

# Auto Attendants

UM auto attendants can be used to create a voice menu system for an organization that lets external and internal callers locate, place, or transfer calls to company users or departments in an organization.

| 1 Auto Attendants      |         |
|------------------------|---------|
| Name                   | Status  |
| Contoso Auto Attendant | Enabled |

## Contoso Auto Attendant

UM auto attendants can be used to create a voice menu system for an organization that lets external and internal callers locate, place, or transfer calls to company users or departments in an organization.

| General Settings           |                                      |  |
|----------------------------|--------------------------------------|--|
| Dial Plan                  | Contoso dial plan                    |  |
| Status                     | Enabled                              |  |
| Access Numbers             | +44255552343                         |  |
| Response To Voice Commands | True                                 |  |
| Fallback Auto Attendant    | [Not Set]                            |  |
| GUID                       | d6fa49f6-bfa7-47ba-a457-6d1d837bfe13 |  |
| Last Updated               | 16/07/2018 13:57:02                  |  |

| 2 Greetings                 |                  |
|-----------------------------|------------------|
| Business Hours Greeting     | Default greeting |
| Non-Business Hours Greeting | Default greeting |
| International Announcement  | None             |

| Business Hours          |                                                                                                    |  |
|-------------------------|----------------------------------------------------------------------------------------------------|--|
| Time Zone               | (UTC+00:00) Dublin, Edinburgh, Lisbon, London                                                                                                    |  |
| Business Hours Schedule | Sun.08:00-Sun.19:00<br>Mon.08:00-Mon.19:00<br>Tue.08:00-Tue.19:00<br>Wed.08:00-Wed.19:00<br>Thu.08:00-Thu.19:00<br>Fri.08:00-Fri.19:00<br>Sat.08:00-Sat.19:00 |  |

| Menu Navigation                    |       |
|------------------------------------|-------|
| Business Hours Menu Prompt         |       |
| Business Hours Menu Navigation     | False |
| Non-Business Hours Menu Prompt     |       |
| Non-Business Hours Menu Navigation | False |

#### Address Book And Operator Access

| Allow Callers To Dial Users                             | True                   |
|---------------------------------------------------------|------------------------|
| Allow Callers To Leave Voice Messages                   | False                  |
| Allow Callers To Search Users                           | In this dial plan only |
| Operator Extension                                      |                        |
| Allow Transfer To Operator During Business<br>Hours     | False                  |
| Allow Transfer To Operator During Non-Business<br>Hours | False                  |

| R Authorization                              |           |  |
|----------------------------------------------|-----------|--|
| Allow Calls in Same Dial Plan                | True      |  |
| Allow Calls To Any Extension                 | True      |  |
| Authorized In-Country / Region Dialing Rules | [Not Set] |  |
| Authorized International Dialling Rules      | [Not Set] |  |

# Dial Plans

UM dial plans establish a link from the telephone extension number of a user enabled for voice mail to their mailbox.

| 2 Dial Plans                  |                  |                     |
|-------------------------------|------------------|---------------------|
| Name                          | Extension Length | URI Type            |
| Contoso dial plan             | 5                | SIP URI             |
| Telephone extension dial plan | 4                | Telephone extension |

# Contoso dial plan

UM dial plans establish a link from the telephone extension number of a user enabled for voice mail to their mailbox.

| General Settings          |                                      |  |
|---------------------------|--------------------------------------|--|
| Extension Length (Digits) | 5                                    |  |
| Dial Plan Type            | SIP URI                              |  |
| VoIP Security Type        | Secured                              |  |
| GUID                      | 09ca597c-253a-4d9e-8471-176715ce2cbe |  |
| Last Updated              | 16/07/2018 15:35:03                  |  |

#### Dial Codes

| Outside Line Access Code          | 9  |
|-----------------------------------|----|
| International Access Code         | 00 |
| National Number Prefix            | 0  |
| Country/Region Code               | 44 |
| Country/Region Number Format      |    |
| International Number Format       |    |
| Number Formats For Incoming Calls |    |

| 02 Outlook Voice Access            |       |  |
|------------------------------------|-------|--|
| Welcome Greeting Enabled           | False |  |
| International Announcement Enabled | False |  |
| Outlook Voice Access Numbers       |       |  |

#### Settings

| -                                    |                         |  |
|--------------------------------------|-------------------------|--|
| Primary Search For Names             | LastFirst               |  |
| Secondary Search For Names           | SmtpAddress             |  |
| Audio Codec                          | МрЗ                     |  |
| Operator Extension                   |                         |  |
| Sign-in Failures Before Disconnect   | 3                       |  |
| Maximum Call Duration (Minutes)      | 30                      |  |
| Maximum Recording Duration (Minutes) | 20                      |  |
| Recording Idle Time Out (Seconds)    | 5                       |  |
| Input Failures Before Disconnect     | 3                       |  |
| Default Language                     | English (United States) |  |

#### In-Country / Region Dialing Rules

| ······································ | •              |               |                             |
|----------------------------------------|----------------|---------------|-----------------------------|
| Name                                   | Number Pattern | Dialed Number | Comment                     |
| Contoso dialing rule                   | 91425xxxxxxx   | 9xxxxxxx      | Demonstration dialing rule. |

| International Dialing Rules                                       |              |          |                                           |  |
|-------------------------------------------------------------------|--------------|----------|-------------------------------------------|--|
| Name         Number Pattern         Dialed Number         Comment |              | Comment  |                                           |  |
| International<br>dialing rule                                     | 91425xxxxxxx | 9xxxxxxx | Demonstration international dialing rule. |  |

| N Dialing Authorization                      |       |  |
|----------------------------------------------|-------|--|
| Allow Calls In The Same Dial Plan            | True  |  |
| Allow Calls To Any Extension                 | False |  |
| Authorized In-Country / Region Dialing Rules |       |  |
| Authorized International Dialling Rules      |       |  |

#### Transfer And Search

| Allow Transfer To Users              | True                   |
|--------------------------------------|------------------------|
| Leave Voice Messages Without Calling | True                   |
| Allow Callers To Search              | In this dial plan only |
| Include Additional Information       | None                   |

# Telephone extension dial plan

UM dial plans establish a link from the telephone extension number of a user enabled for voice mail to their mailbox.

| General Settings            |                                      |  |
|-----------------------------|--------------------------------------|--|
| Extension Length (Digits) 4 |                                      |  |
| Dial Plan Type              | Telephone extension                  |  |
| VoIP Security Type          | e SIP Secured                        |  |
| GUID                        | c16afeea-8380-40ef-b209-7237cca9e323 |  |
| Last Updated                | 16/07/2018 15:35:29                  |  |

#### Dial Codes

| Outside Line Access Code          | 9  |
|-----------------------------------|----|
| International Access Code         | 00 |
| National Number Prefix            | 0  |
| Country/Region Code               | 44 |
| Country/Region Number Format      |    |
| International Number Format       |    |
| Number Formats For Incoming Calls |    |

| 2 Outlook Voice Access             |       |  |  |
|------------------------------------|-------|--|--|
| Welcome Greeting Enabled           | False |  |  |
| International Announcement Enabled | False |  |  |
| Outlook Voice Access Numbers       |       |  |  |

| Z Settings                           |                         |  |
|--------------------------------------|-------------------------|--|
| Primary Search For Names             | LastFirst               |  |
| Secondary Search For Names           | SmtpAddress             |  |
| Audio Codec                          | МрЗ                     |  |
| Operator Extension                   |                         |  |
| Sign-in Failures Before Disconnect   | 3                       |  |
| Maximum Call Duration (Minutes)      | 30                      |  |
| Maximum Recording Duration (Minutes) | 20                      |  |
| Recording Idle Time Out (Seconds)    | 5                       |  |
| Input Failures Before Disconnect     | 3                       |  |
| Default Language                     | English (United States) |  |

| In-Country / Region Dialing Rules |  |
|-----------------------------------|--|
|-----------------------------------|--|

There are no dialing rules configured.

International Dialing Rules

There are no dialing rules configured.

| -        |         |               |  |
|----------|---------|---------------|--|
| <b>A</b> | Dialing | Authorization |  |

| Allow Calls In The Same Dial Plan            | True  |  |
|----------------------------------------------|-------|--|
| Allow Calls To Any Extension                 | False |  |
| Authorized In-Country / Region Dialing Rules |       |  |
| Authorized International Dialling Rules      |       |  |

#### Transfer And Search

| Allow Transfer To Users              | True                   |
|--------------------------------------|------------------------|
| Leave Voice Messages Without Calling | True                   |
| Allow Callers To Search              | In this dial plan only |
| Include Additional Information       | None                   |

# Hunt Groups

Telephony hunt groups provide a way to distribute telephone calls from a single number to multiple extensions or telephone numbers.

| 2 Hunt Groups      |                               |                    |                               |  |
|--------------------|-------------------------------|--------------------|-------------------------------|--|
| Name               | Dial Plan                     | IP Gateway         | Pilot Identifier              |  |
| Contoso hunt group | Telephone extension dial plan | Contoso IP Gateway | Telephone extension dial plan |  |
| Gefault Hunt Group | Contoso dial plan             | Contoso IP Gateway |                               |  |

# IP Gateways

UM IP gateways link Exchange Unified Messaging to the physical IP gateway device so that it can handle calls from the physical telephone system.

| 1 IP Gateways        |           |         |
|----------------------|-----------|---------|
| Name                 | Address   | Status  |
| 📷 Contoso IP Gateway | ipgateway | Enabled |

## Contoso IP Gateway

UM IP gateways link Exchange Unified Messaging to the physical IP gateway device so that it can handle calls from the physical telephone system.

| General Settings                |                                      |
|---------------------------------|--------------------------------------|
| Name                            | Contoso IP Gateway                   |
| GUID                            | f3f8305e-4dee-4c70-bedd-362011ee0b85 |
| Last Updated                    | 16/07/2018 14:02:55                  |
|                                 |                                      |
| 📷 Settings                      |                                      |
| Address                         | ipgateway                            |
| Gateway Status                  | Enabled                              |
| Forwarding Address              |                                      |
| Allow Outgoing Calls            | True                                 |
| Allow Message Waiting Indicator | True                                 |

# Mailbox Policies

UM mailbox policies specify common PIN policies, features, custom message text, and dialing authorization for a group of UM-enabled mailboxes.

| 2 Mailbox Policies                           |                               |                    |
|----------------------------------------------|-------------------------------|--------------------|
| Name                                         | Dial Plan                     | Minimum PIN Length |
| Contoso dial plan Default Policy             | Contoso dial plan             | 6                  |
| Telephone extension dial plan Default Policy | Telephone extension dial plan | 6                  |

## Contoso dial plan Default Policy

UM mailbox policies specify common PIN policies, features, custom message text, and dialing authorization for a group of UM-enabled mailboxes.

| General Settings                      |                                      |
|---------------------------------------|--------------------------------------|
| Dial Plan                             | Contoso dial plan                    |
| Limit On Personal Greetings (Minutes) | 5                                    |
| Allow Analysis Of Voice Messages      | False                                |
| GUID                                  | 3f6ea626-2b65-4333-b195-efeed5101300 |
| Last Updated                          | 16/07/2018 13:48:12                  |

#### 4 User Features

| Allow Voice Mail Preview        | True  |
|---------------------------------|-------|
| Allow Call Answering Rules      | True  |
| Allow Message Waiting Indicator | True  |
| Allow Outlook Voice Access      | True  |
| Allow Missed Call Notifications | True  |
| Allow Play On Phone             | True  |
| Allow Inbound Faxes             | False |

| Message Text                       |           |
|------------------------------------|-----------|
| User Enabled For Unified Messaging | [Not Set] |
| Outlook Voice Access PIN Reset     | [Not Set] |
| User Receives Voice Message        | [Not Set] |
| User Receives Fax Message          | [Not Set] |

| N PIN Policies                          |         |
|-----------------------------------------|---------|
| Minimum PIN Length                      | 6       |
| PIN Recycle Count                       | 5       |
| Allow Common PIN Patterns               | False   |
| Pin Lifetime                            | 60 days |
| Sign-in Failures Before PIN Reset       | 5       |
| Sign-in Failures Before Account Lockout | 15      |

| N Dialing Authorization                      |      |
|----------------------------------------------|------|
| Allow Calls in Same Dial Plan                | True |
| Allow Calls To Any Extension                 | True |
| Authorized In-Country / Region Dialing Rules |      |
| Authorized International Dialling Rules      |      |

| Protected Voice Mail                                |       |
|-----------------------------------------------------|-------|
| Protect Voice Messages From Unauthenticated Callers | None  |
| Protect Voice Messages From Authenticated Callers   | None  |
| Require Protected Play On Phone                     | False |
| Allow Voice Responses To Email And Calendar Items   | True  |
| Message For Users Without WRM Support               |       |

## Telephone extension dial plan Default Policy

UM mailbox policies specify common PIN policies, features, custom message text, and dialing authorization for a group of UM-enabled mailboxes.

| General Settings                      |                                      |
|---------------------------------------|--------------------------------------|
| Dial Plan                             | Telephone extension dial plan        |
| Limit On Personal Greetings (Minutes) | 5                                    |
| Allow Analysis Of Voice Messages      | False                                |
| GUID                                  | 094a6376-9246-4b6d-ae3e-06556db53af0 |
| Last Updated                          | 16/07/2018 14:06:01                  |

#### 4 User Features

| Allow Voice Mail Preview        | True  |
|---------------------------------|-------|
| Allow Call Answering Rules      | True  |
| Allow Message Waiting Indicator | True  |
| Allow Outlook Voice Access      | True  |
| Allow Missed Call Notifications | True  |
| Allow Play On Phone             | True  |
| Allow Inbound Faxes             | False |

| Message Text                       |           |
|------------------------------------|-----------|
| User Enabled For Unified Messaging | [Not Set] |
| Outlook Voice Access PIN Reset     | [Not Set] |
| User Receives Voice Message        | [Not Set] |
| User Receives Fax Message          | [Not Set] |

| N PIN Policies                          |         |  |
|-----------------------------------------|---------|--|
| Minimum PIN Length                      | 6       |  |
| PIN Recycle Count                       | 5       |  |
| Allow Common PIN Patterns               | False   |  |
| Pin Lifetime                            | 60 days |  |
| Sign-in Failures Before PIN Reset       | 5       |  |
| Sign-in Failures Before Account Lockout | 15      |  |

| No. Dialing Authorization                    |      |  |
|----------------------------------------------|------|--|
| Allow Calls in Same Dial Plan                | True |  |
| Allow Calls To Any Extension                 | True |  |
| Authorized In-Country / Region Dialing Rules |      |  |
| Authorized International Dialling Rules      |      |  |

| Protected Voice Mail                                |       |  |  |  |
|-----------------------------------------------------|-------|--|--|--|
| Protect Voice Messages From Unauthenticated Callers | None  |  |  |  |
| Protect Voice Messages From Authenticated Callers   | None  |  |  |  |
| Require Protected Play On Phone                     | False |  |  |  |
| Allow Voice Responses To Email And Calendar Items   | True  |  |  |  |
| Message For Users Without WRM Support               |       |  |  |  |

# Version History

The version history displays the changes that have been made to the documentation of this item over time - either automatically when a change has been detected, or manually by users of the system.

| Version | Username            | Date         | Time  | Description                              |
|---------|---------------------|--------------|-------|------------------------------------------|
| 🛂 1.11  | DEMO2012R2\sysadmin | 17 July 2018 | 14:35 | Updated by XIA Configuration Client Data |
| 🛂 1.10  | DEMO2012R2\sysadmin | 16 July 2018 | 16:55 | Updated by XIA Configuration Client Data |
| 1.09    | DEMO2012R2\sysadmin | 16 July 2018 | 16:44 | Updated by XIA Configuration Client Data |
| 1.08    | DEMO2012R2\sysadmin | 16 July 2018 | 15:46 | Updated by XIA Configuration Client Data |
| 1.07    | DEMO2012R2\sysadmin | 16 July 2018 | 15:38 | Updated by XIA Configuration Client Data |
| 1.06    | DEMO2012R2\sysadmin | 16 July 2018 | 15:16 |                                          |
| 🔡 1.05  | DEMO2012R2\sysadmin | 16 July 2018 | 14:53 | Updated by XIA Configuration Client Data |
| 1.04    | DEMO2012R2\sysadmin | 16 July 2018 | 14:25 | Updated by XIA Configuration Client Data |
| 😰 1.03  | DEMO2012R2\sysadmin | 16 July 2018 | 11:38 | Updated by XIA Configuration Client Data |
| 1.02    | DEMO2012R2\sysadmin | 16 July 2018 | 11:11 | Updated by XIA Configuration Client Data |